### BIG DATA DIPLOMADO DE DATOS 2021

Clase 2: DFS y MapReduce

Aidan Hogan aidhog@gmail.com

# GESTIÓN DE DATOS MASIVOS ... COMO LO HACE GOOGLE ...

#### Dentro de Google: 1997/98

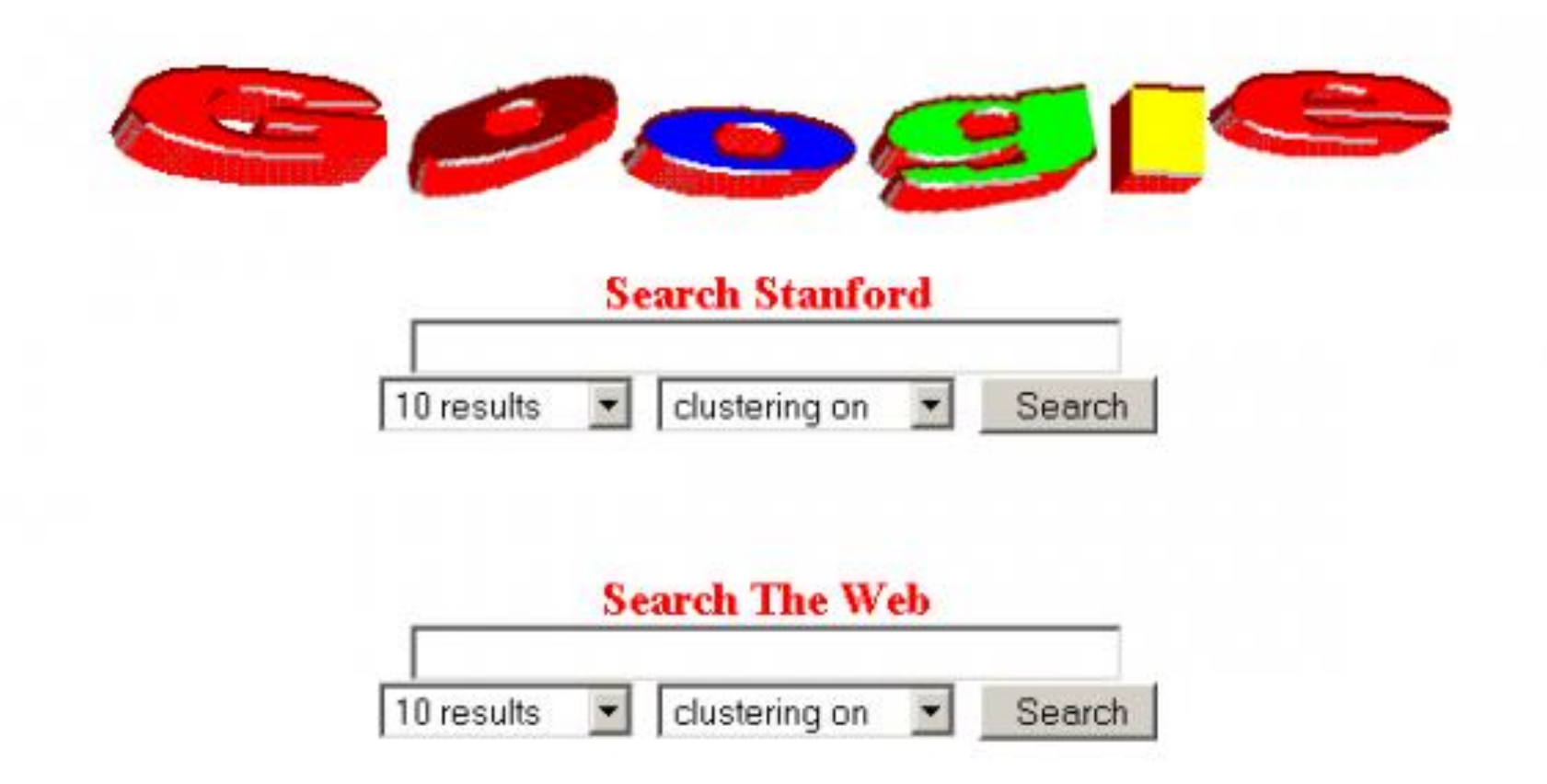

## Dentro de Google: 2017

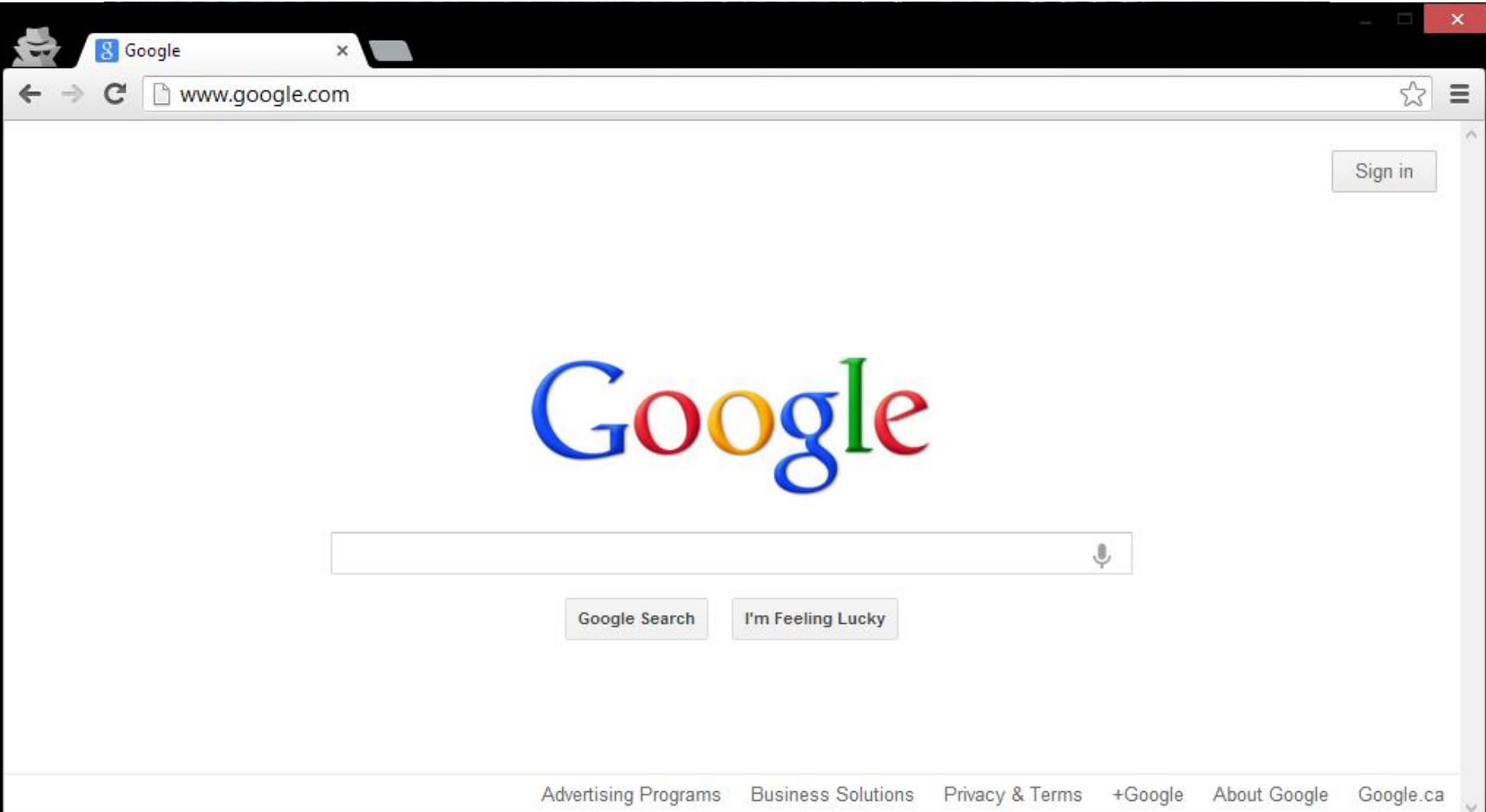

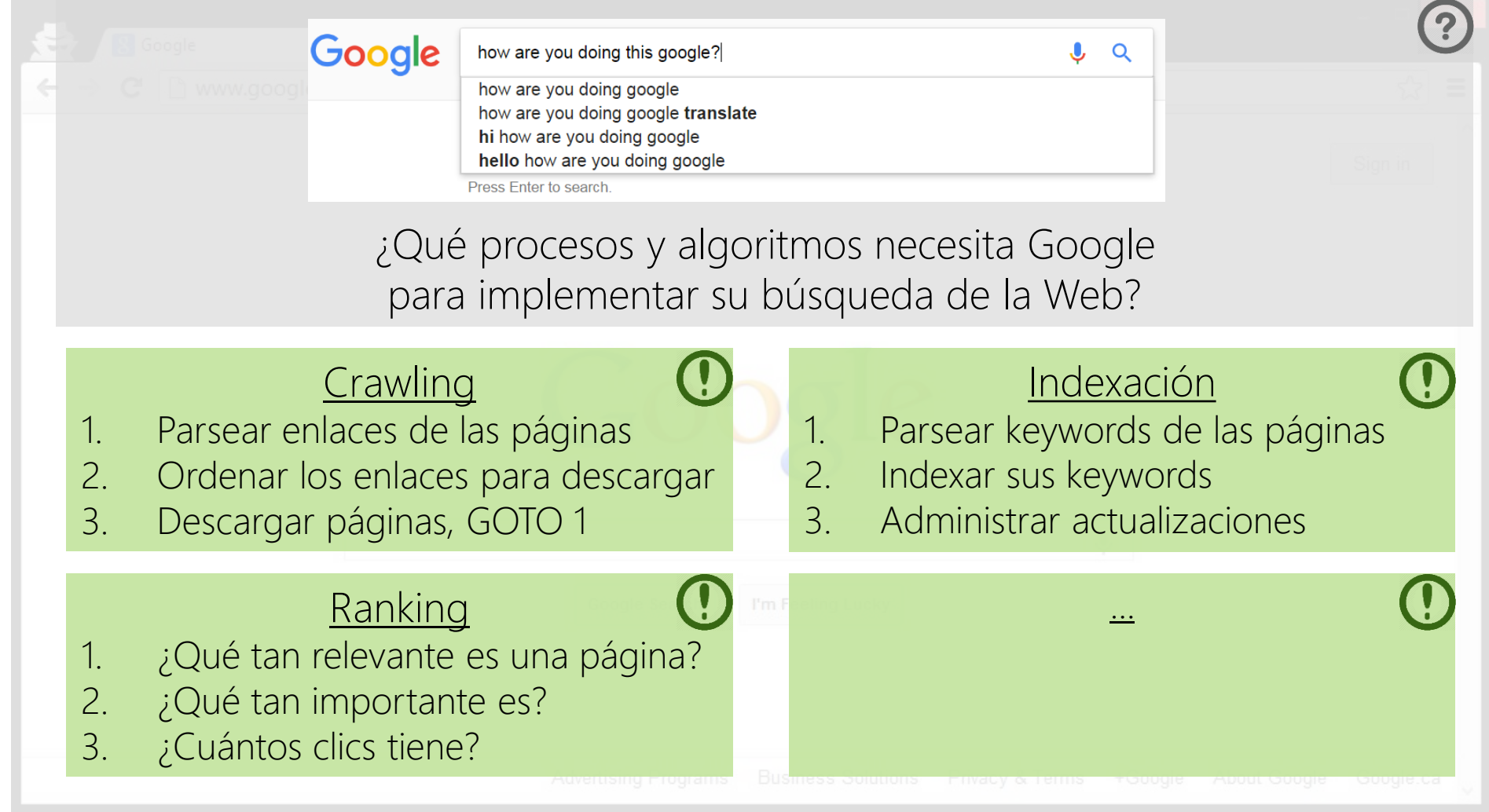

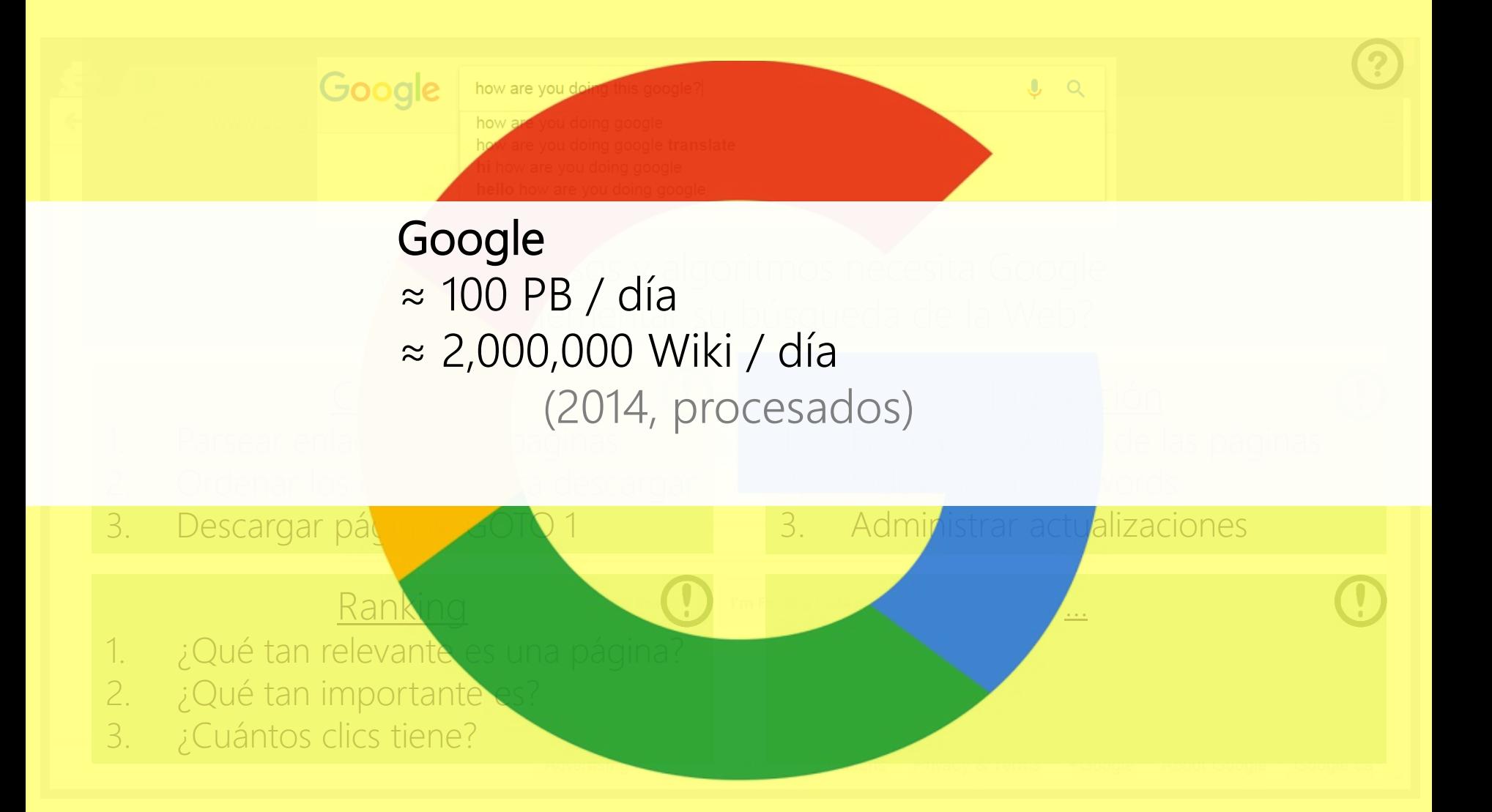

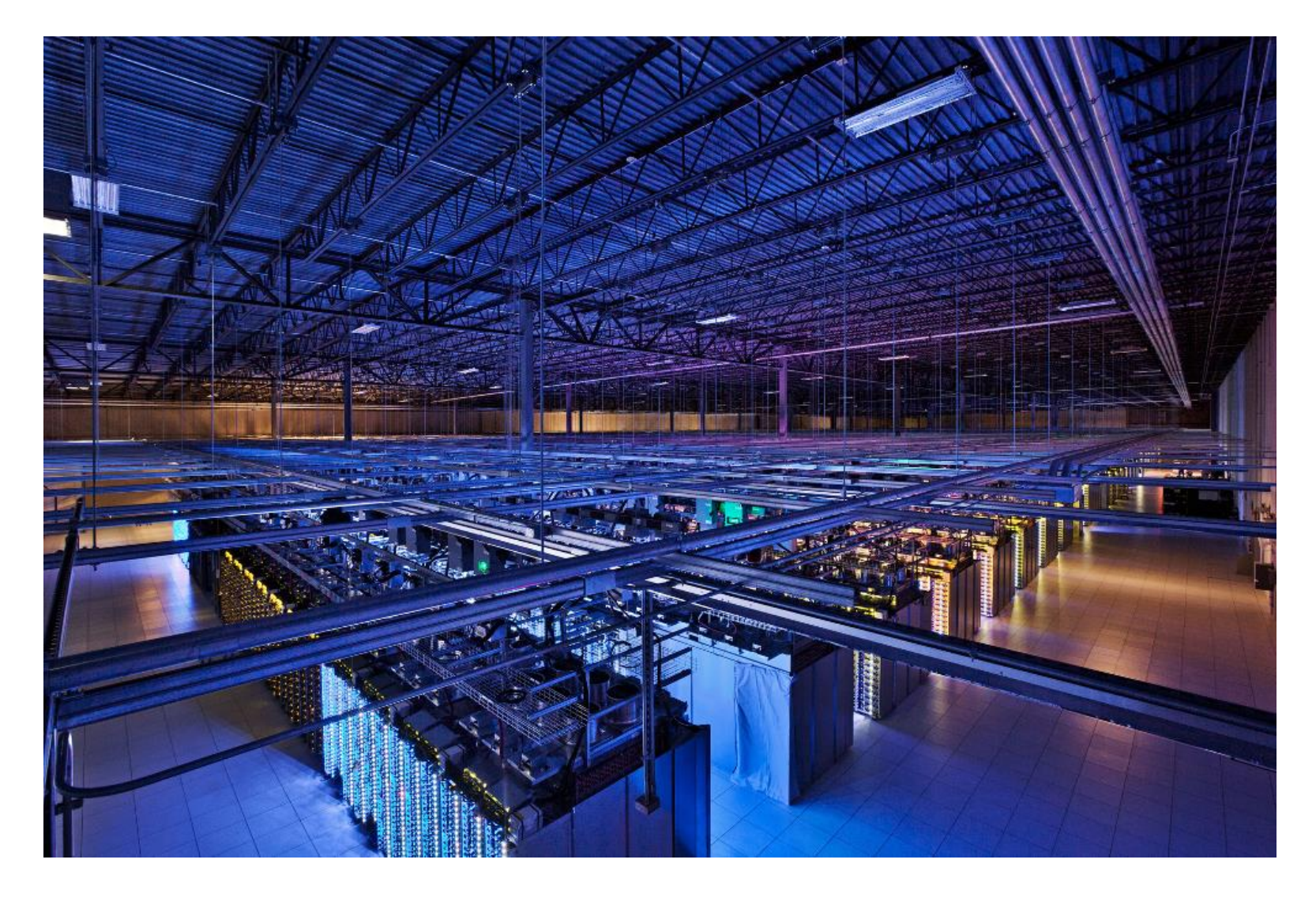

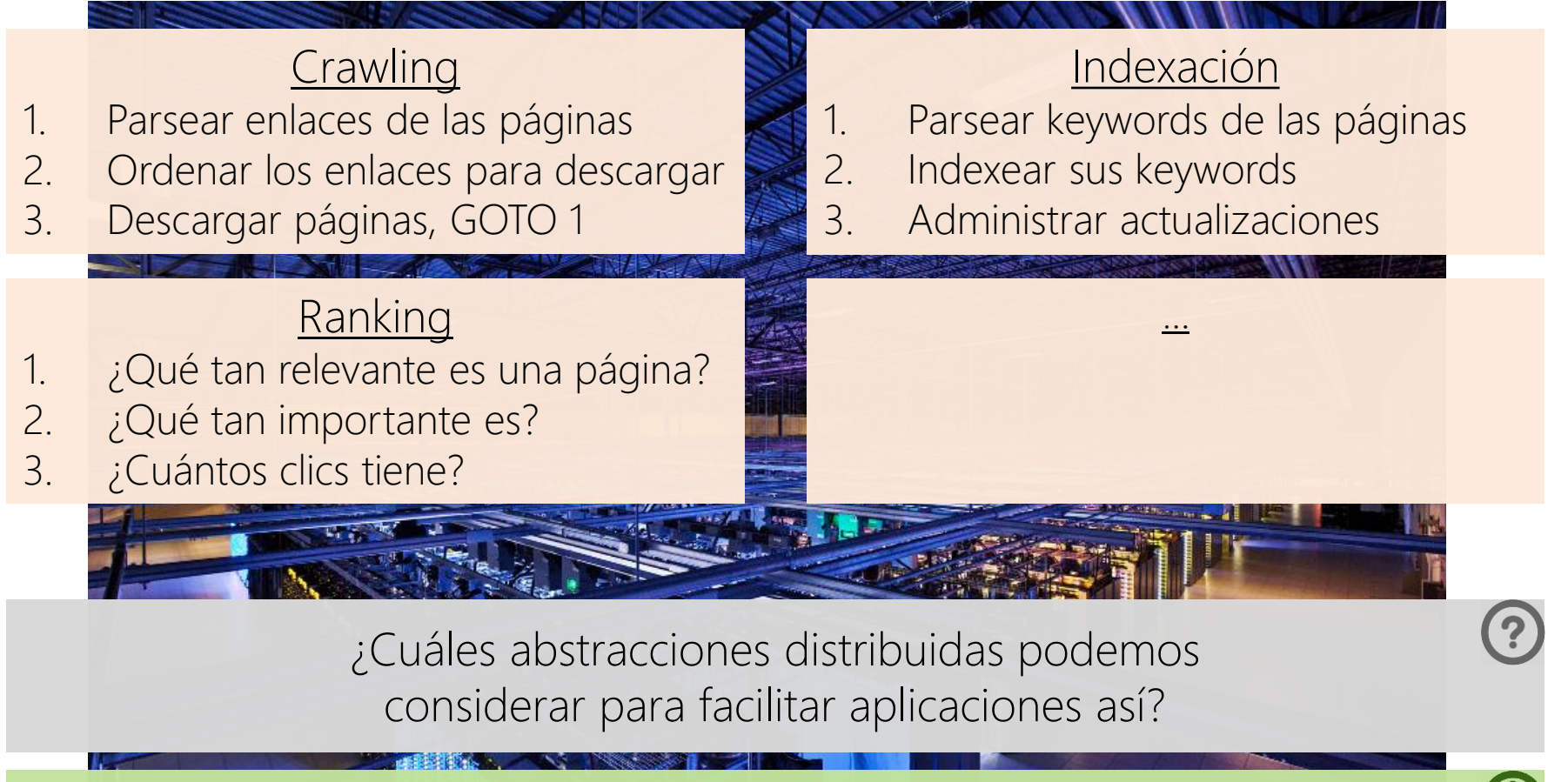

- write(file f)
- read(file f)
- delete(file f)
- 

example append(file f, data d) ... al menos para empezar

# GOOGLE FILE SYSTEM (GFS) (SISTEMA DE ARCHIVOS DE GOOGLE)

#### Google File System (GFS): White-Paper

#### **The Google File System**

Sanjay Ghemawat, Howard Gobioff, and Shun-Tak Leung Google<sup>+</sup>

#### **ABSTRACT**

We have designed and implemented the Google File System, a scalable distributed file system for large distributed data intensive applications. It provides fault tolerance while running on inexpensive commodity hardware, and it delivers high aggregate performance to a large number of clients.

While sharing many of the same goals as previous distributed file systems, our design has been driven by observations of our application workloads and technological environment, both current and anticipated, that reflect a marked departure from some earlier file system assumptions. This has led us to reexamine traditional choices and explore radically different design points.

The file system has successfully met our storage needs. It is widely deployed within Google as the storage platform for the generation and processing of data used by our service as well as research and development efforts that require large data sets. The largest cluster to date provides hundreds of terabytes of storage across thousands of disks on over a thousand machines, and it is concurrently accessed by hundreds of clients.

In this paper, we present file system interface extensions designed to support distributed applications, discuss many aspects of our design, and report measurements from both micro-benchmarks and real world use.

#### **INTRODUCTION** 1.

We have designed and implemented the Google File System (GFS) to meet the rapidly growing demands of Google's data processing needs. GFS shares many of the same goals as previous distributed file systems such as performance, scalability, reliability, and availability. However, its design has been driven by key observations of our application workloads and technological environment, both current and anticipated, that reflect a marked departure from some earlier file system design assumptions. We have reexamined traditional choices and explored radically different points in the design space.

First, component failures are the norm rather than the exception. The file system consists of hundreds or even thousands of storage machines built from inexpensive commodity parts and is accessed by a comparable number of client machines. The quantity and quality of the components virtually guarantee that some are not functional at any given time and some will not recover from their current failures. We have seen problems caused by application bugs, operating system bugs, human errors, and the failures of disks, memory, connectors, networking, and power supplies. Therefore, constant monitoring, error detection, fault tolerance, and automatic recovery must be integral to the system.

#### ¿Qué es un sistema de archivos (un "file-system")?

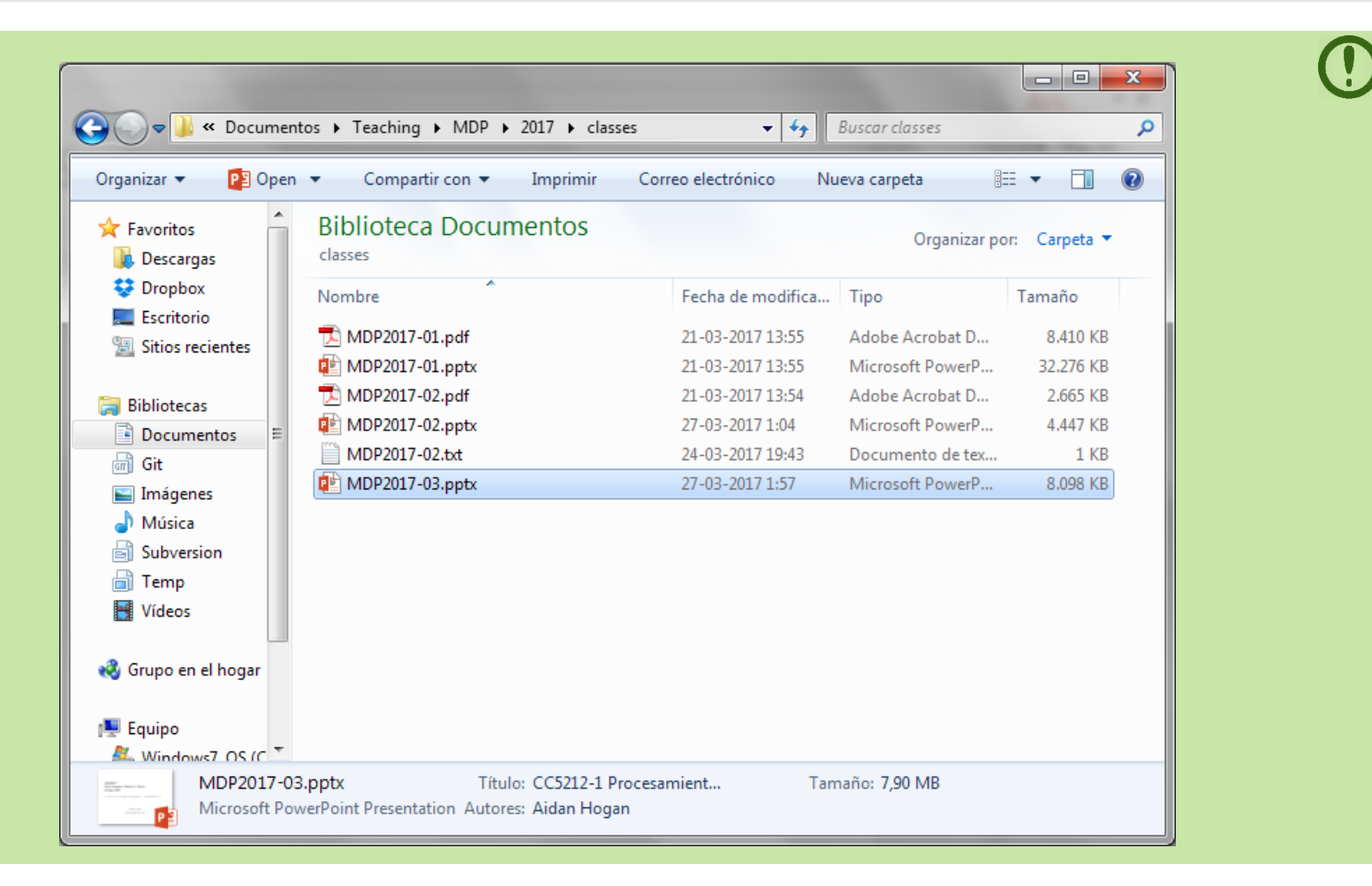

#### ¿Qué es un sistema de archivos (un "file-system")?

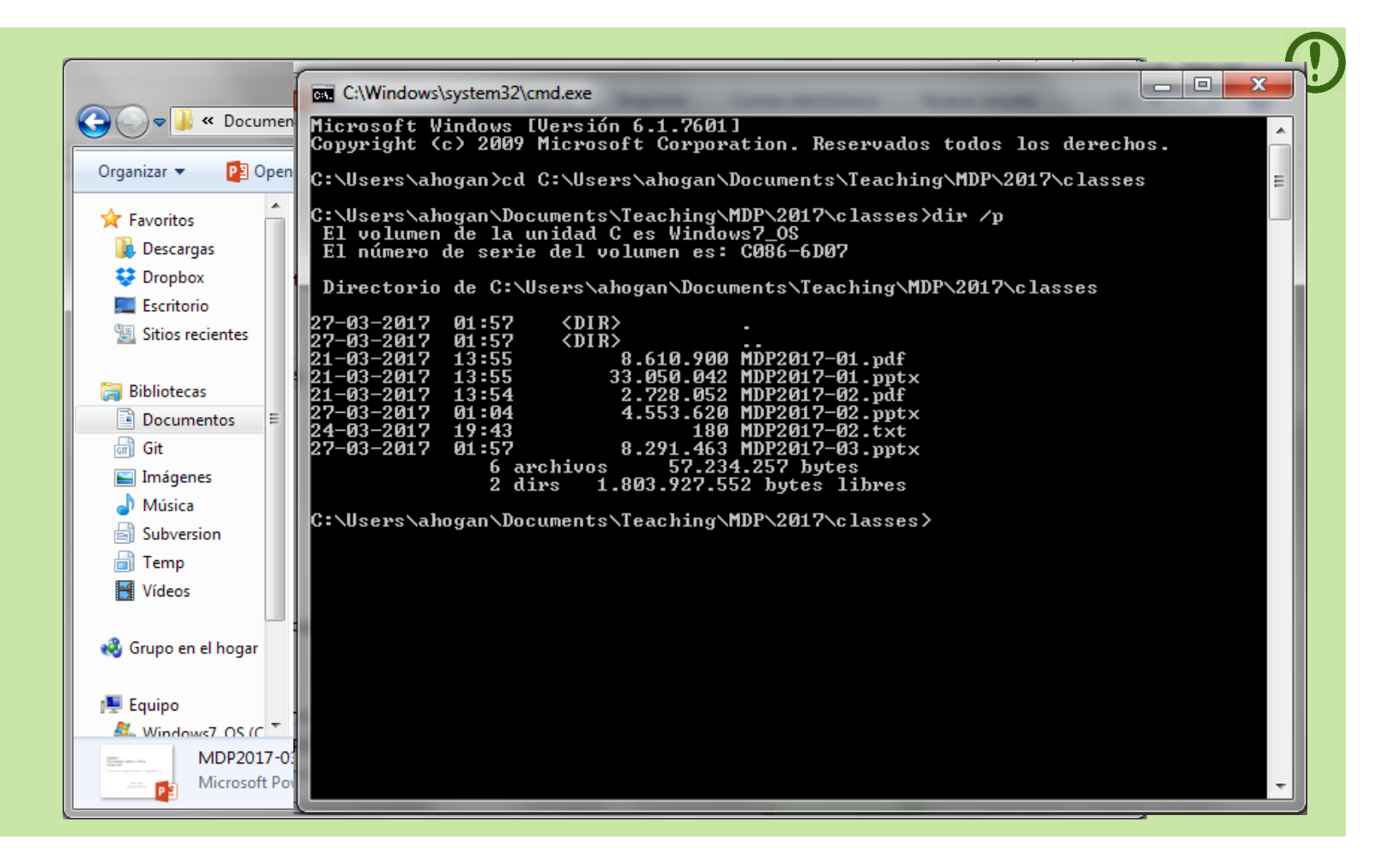

¿Qué hace un sistema de archivos?

- 1. Divide un archivo en bloques de almacenamiento
	- Guarda la ubicación y secuencia de los bloques de un archivo

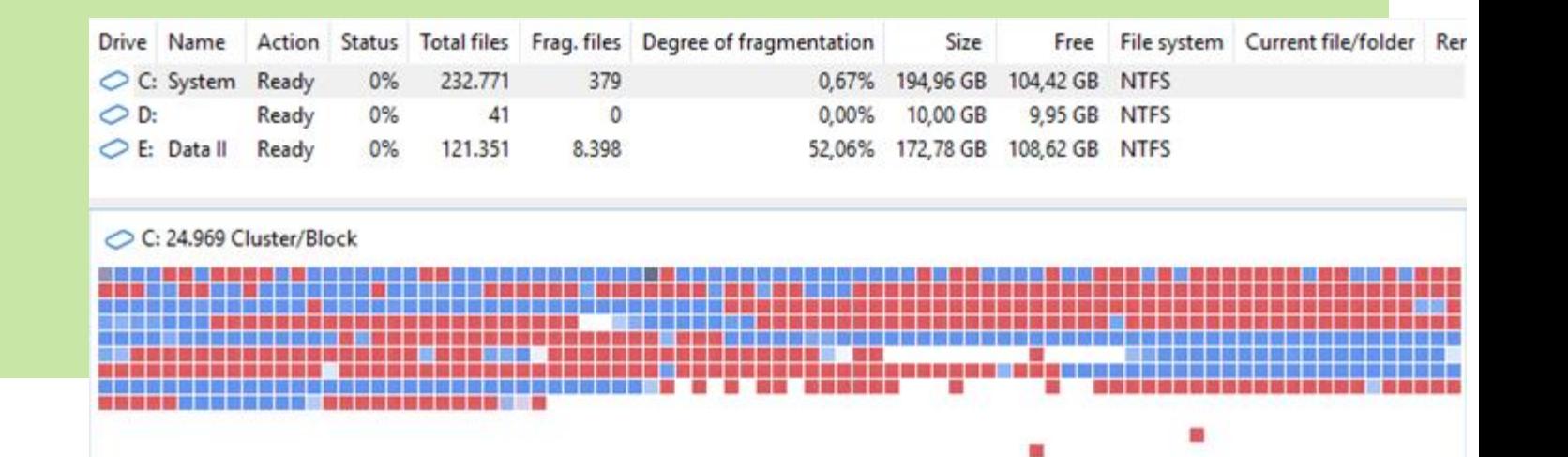

#### ¿Qué hace un sistema de archivos?

- 1. Divide un archivo en bloques de almacenamiento
	- Guarda la ubicación y secuencia de los bloques de un archivo
- 2. Organiza una estructura jerárquica de carpetas
	- Explora sub-carpetas y archivos en las carpetas

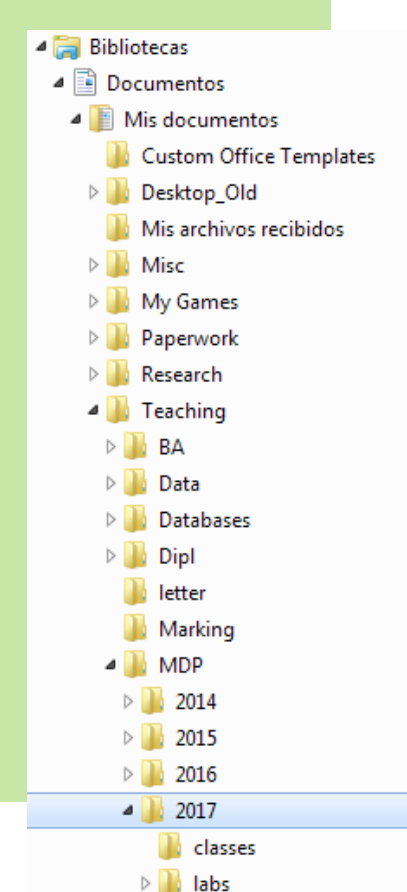

#### ¿Qué hace un sistema de archivos?

- 1. Divide un archivo en bloques de almacenamiento
	- Guarda la ubicación y secuencia de los bloques de un archivo
- 2. Organiza una estructura jerárquica de carpetas
	- Explora sub-carpetas y archivos en las carpetas
- 3. Guarda los meta datos de los archivos
	- Tamaño de los archivos, fecha de creación

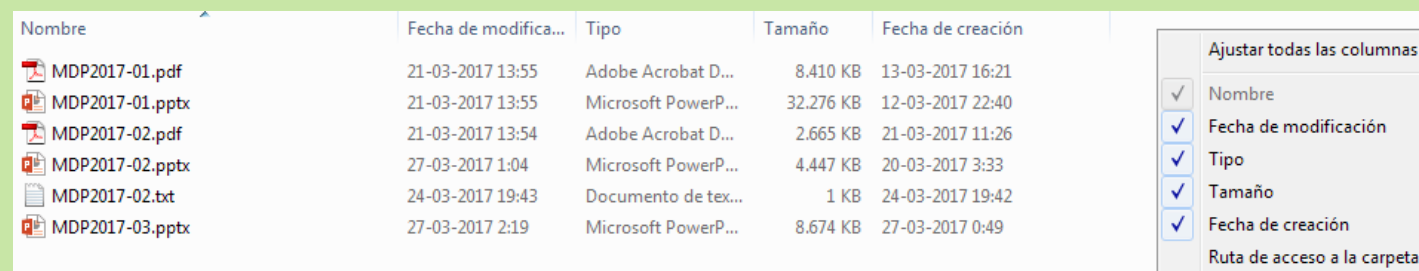

Autores Categorías Etiquetas Título Más...

#### ¿Qué hace un sistema de archivos?

- 1. Divide un archivo en bloques de almacenamiento
	- Guarda la ubicación y secuencia de los bloques de un archivo
- 2. Organiza una estructura jerárquica de carpetas
	- Explora sub-carpetas y archivos en las carpetas
- 3. Guarda los meta datos de los archivos
	- Tamaño de los archivos, fecha de creación
- 4. Protege los archivos
	- Propiedad, permisos, bloqueos de sincronización

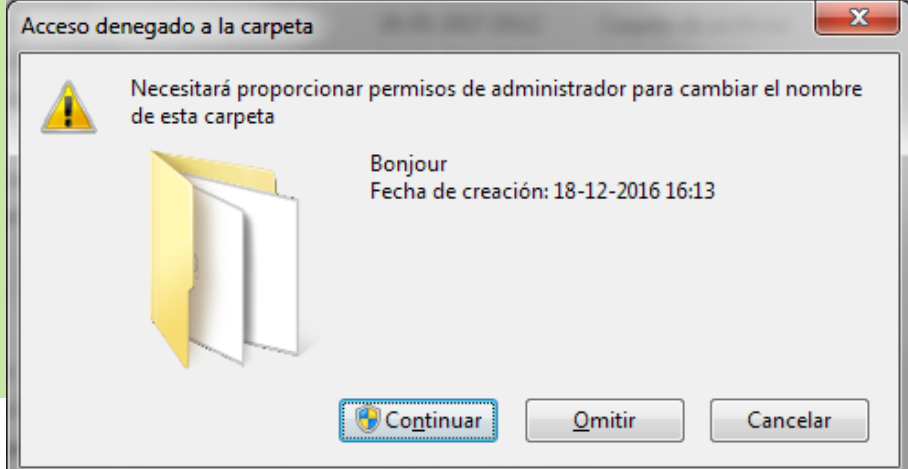

#### ¿Qué hace un sistema de archivos?

- 1. Divide un archivo en bloques de almacenamiento
	- Guarda la ubicación y secuencia de los bloques de un archivo
- 2. Organiza una estructura jerárquica de carpetas
	- Explora sub-carpetas y archivos en las carpetas
- 3. Guarda los meta datos de los archivos
	- Tamaño de los archivos, fecha de creación
- 4. Protege los archivos
	- Propiedad, permisos, bloqueos de sincronización
- 5. Provee una interfaz para interactuar con archivos
	- Crear, borrar, copiar, etc.

Open **New** Print Show Enviar a Cortar Copiar Crear acceso directo **Fliminar** Cambiar nombre Abrir la ubicación del archivo Propiedades

#### ¿Qué hace el "Google File System"?

#### **The Google File System**

Sanjay Ghemawat, Howard Gobioff, and Shun-Tak Leung

Google<sup>+</sup>

#### **ABSTRACT**

We have designed and implemented the Google File System, a scalable distributed file system for large distributed data-intensive applications. It provides fault tolerance while running on inexpensive commodity hardware, and it delivers high aggregate performance to a large number of clients.

While sharing many of the same goals as previous distributed file systems, our design has been driven by observations of our application workloads and technological environment, both current and anticipated, that reflect a marked departure from some earlier file system assumptions. This has led us to reexamine traditional choices and explore radically different design points.

The file system has successfully met our storage needs. It is widely deployed within Google as the storage platform for the generation and processing of data used by our service as well as research and development efforts that require large data sets. The largest cluster to date provides hundreds of terabytes of storage across thousands of disks on over a thousand machines, and it is concurrently accessed by hundreds of clients.

In this paper, we present file system interface extensions designed to support distributed applications, discuss many aspects of our design, and report measurements from both micro-benchmarks and real world use.

#### 1. INTRODUCTION

We have designed and implemented the Google File System (GFS) to meet the rapidly growing demands of Google's data processing needs. GFS shares many of the same goals as previous distributed file systems such as performance, scalability, reliability, and availability. However, its design has been driven by key observations of our application workloads and technological environment, both current and anticipated, that reflect a marked departure from some earlier file system design assumptions. We have reexamined traditional choices and explored radically different points in the design space.

First, component failures are the norm rather than the exception. The file system consists of hundreds or even thousands of storage machines built from inexpensive commodity parts and is accessed by a comparable number of client machines. The quantity and quality of the components virtually guarantee that some are not functional at any given time and some will not recover from their current failures. We have seen problems caused by application bugs, operating system bugs, human errors, and the failures of disks, memory, connectors, networking, and power supplies. Therefore, constant monitoring, error detection, fault tolerance, and automatic recovery must be integral to the system.

#### ¿Qué hace el "Google File System"?

- 1. Divide un archivo en bloques de almacenamiento
	- Guarda la ubicación y secuencia de los bloques de un archivo
- 2. Organiza una estructura jerárquica de carpetas
	- Explora sub-carpetas y archivos en las carpetas
- 3. Guarda los meta datos de los archivos
	- Tamaño de los archivos, fecha de creación
- 4. Protege los archivos
	- Propiedad, permisos, bloqueos de sincronización
- 5. Provee una interfaz para interactuar con archivos
	- Crear, borrar, copiar, etc.

#### **Lo mismo, pero distribuido: (y abstrae la distribución)**

In this paper, we present file system interface extensions designed to support distributed applications, discuss many aspects of our design, and report measurements from both micro-benchmarks and real world use.

of disks, memory, connectors, networking, and power supplies. Therefore, constant monitoring, error detection, fault tolerance, and automatic recovery must be integral to the system.

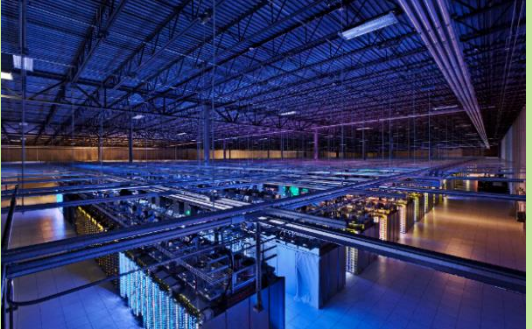

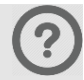

Google File System: Suposiciones

#### Archivos enormes

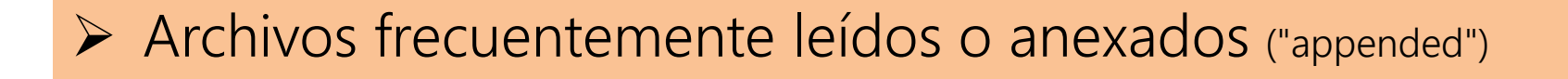

- La concurrencia es importante
- $\triangleright$  Fallas frecuentes
- El "streaming" es importante

# GFS: Términos originales

- Bloques = "Chunks"
- Esclavos = "Chunk-Servers"

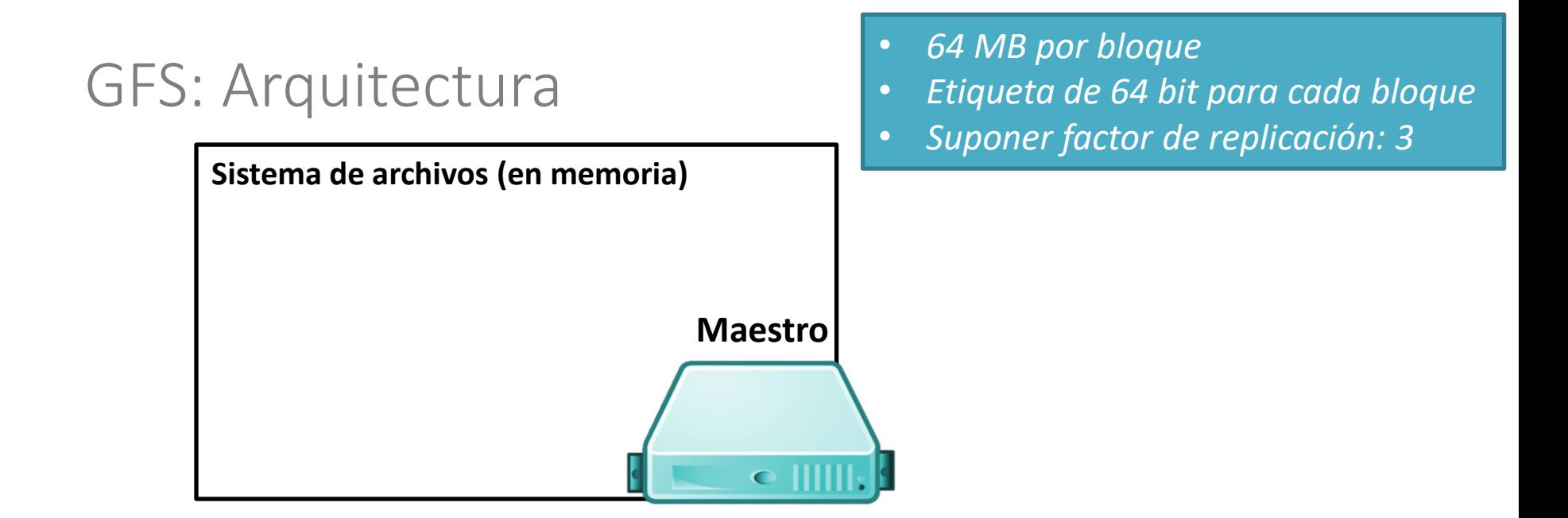

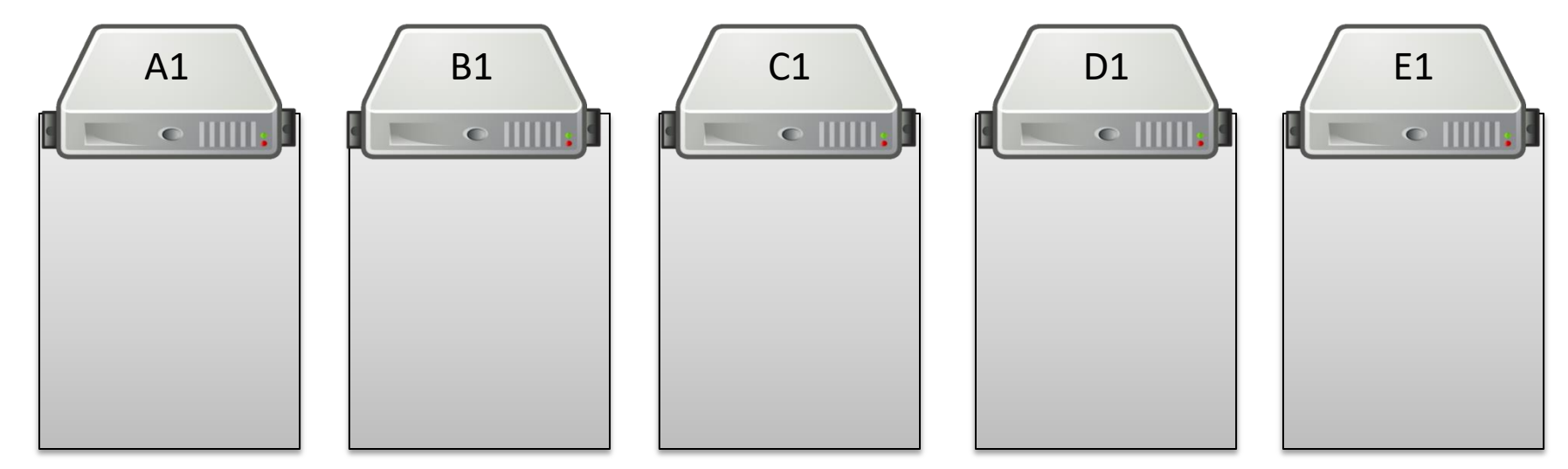

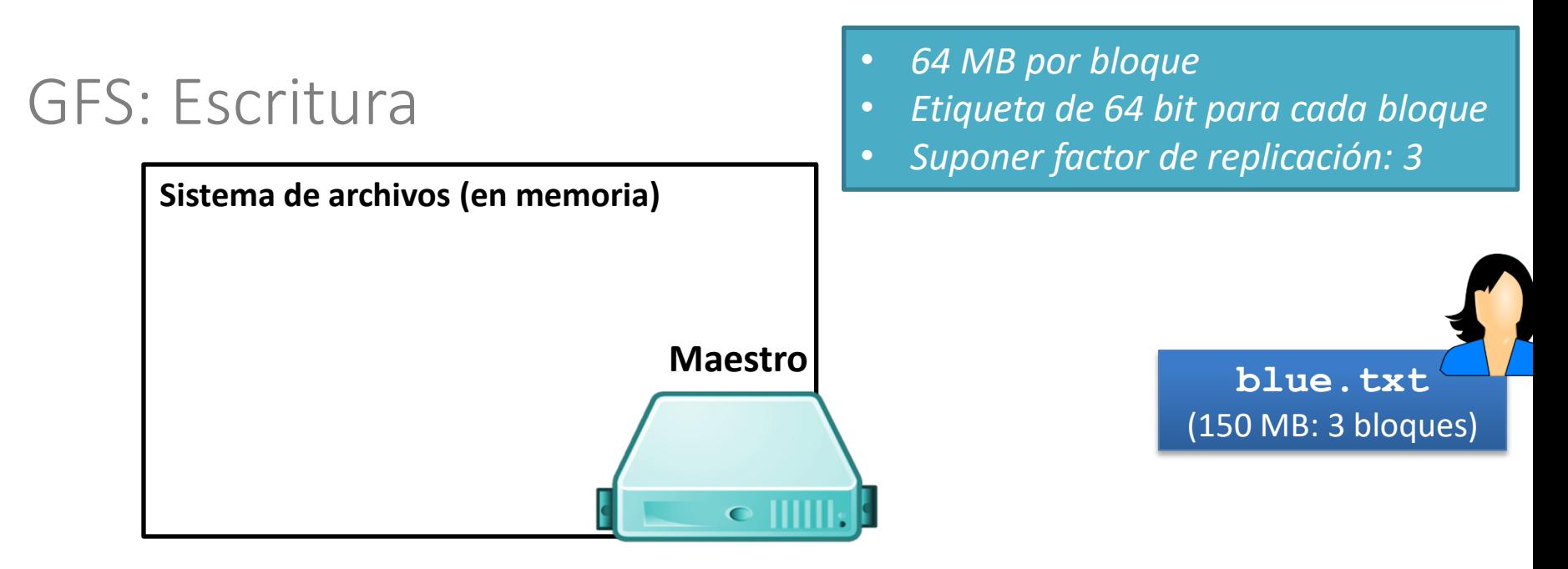

¿Cómo deberíamos proceder con la escritura?

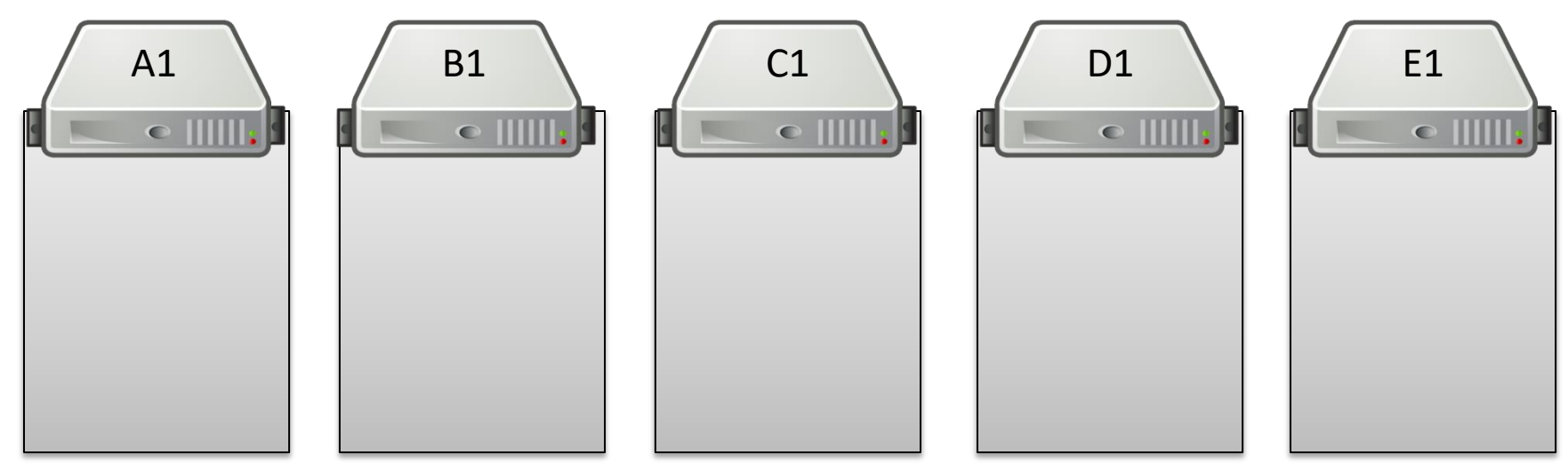

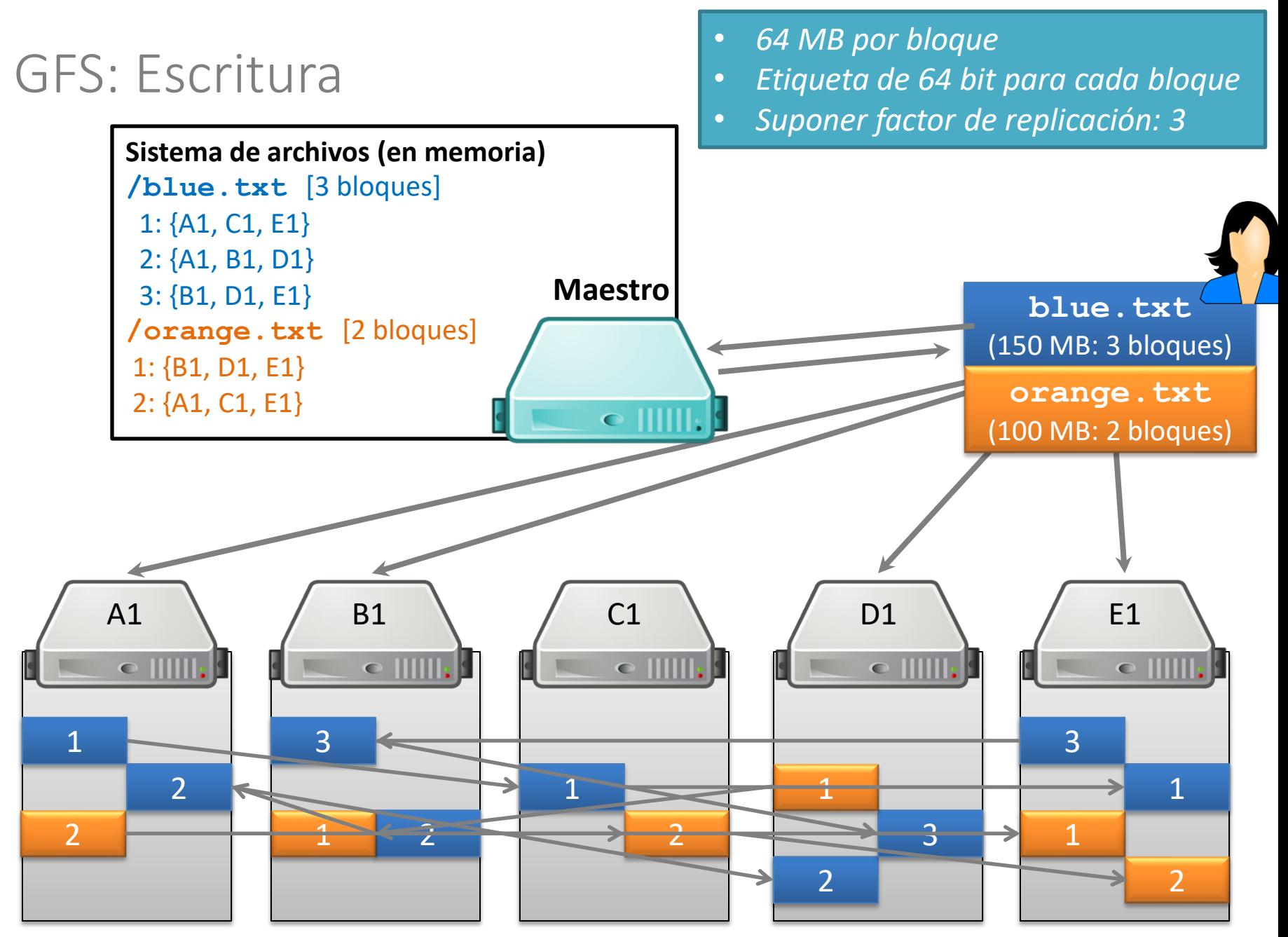

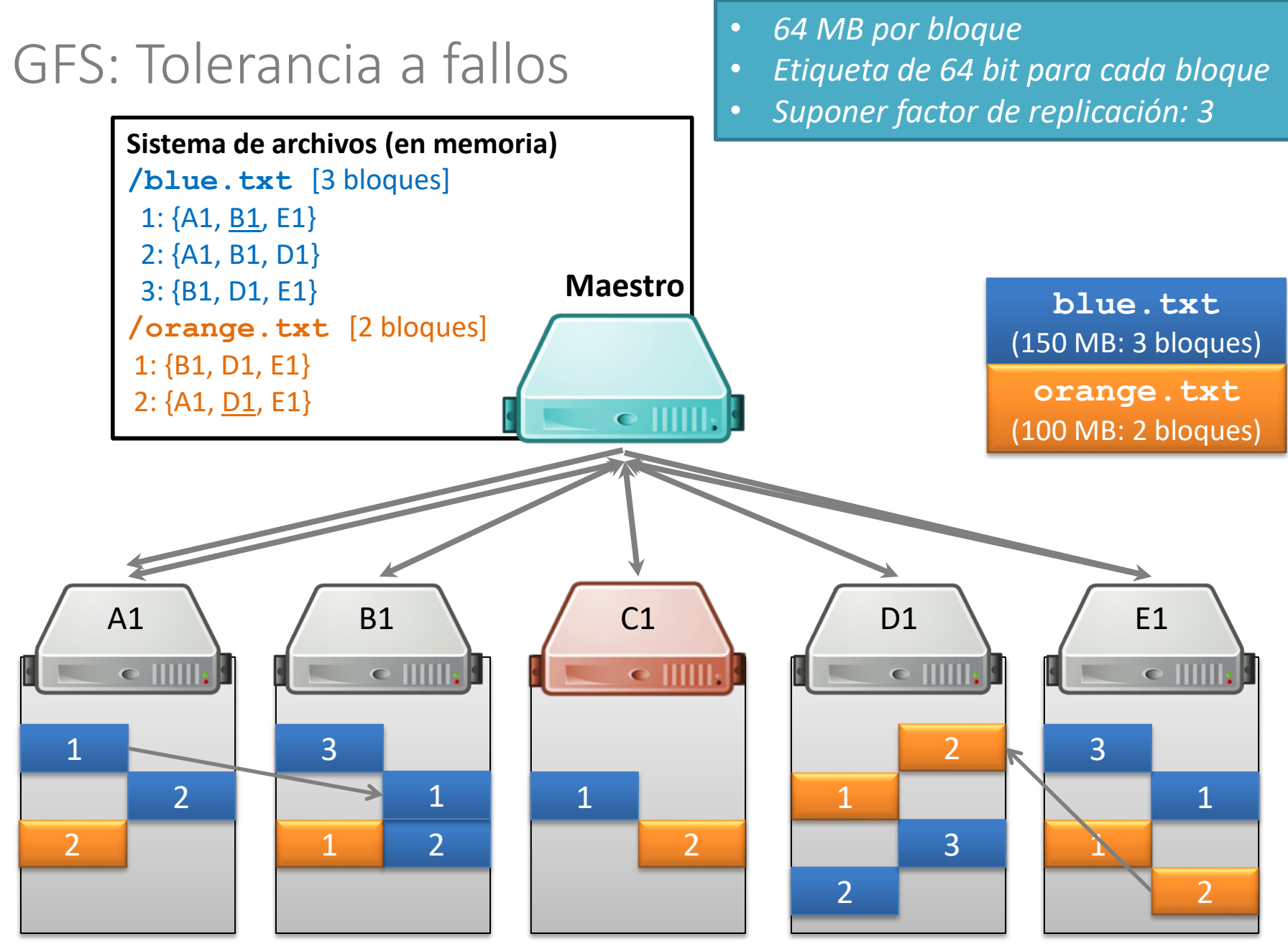

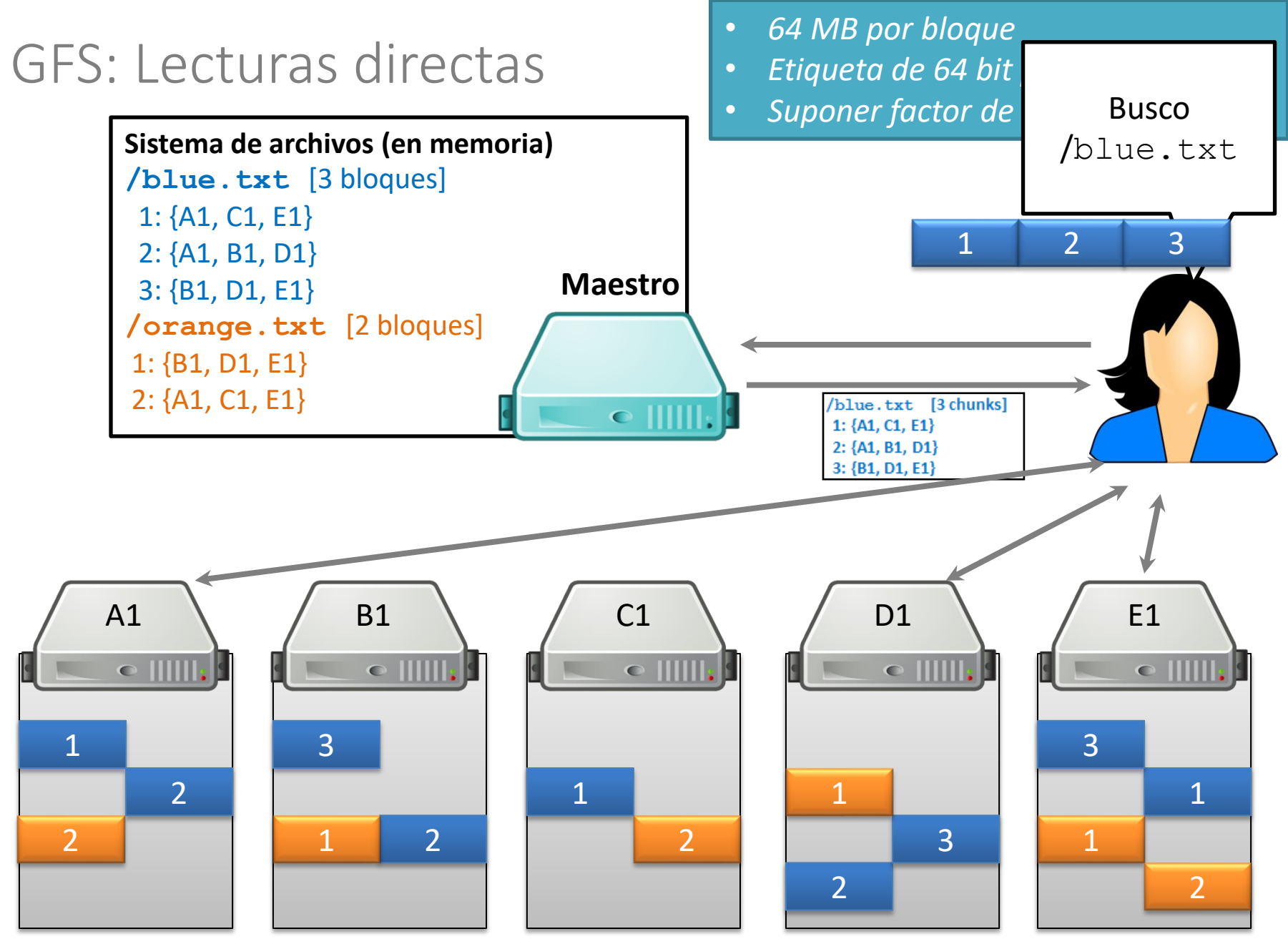

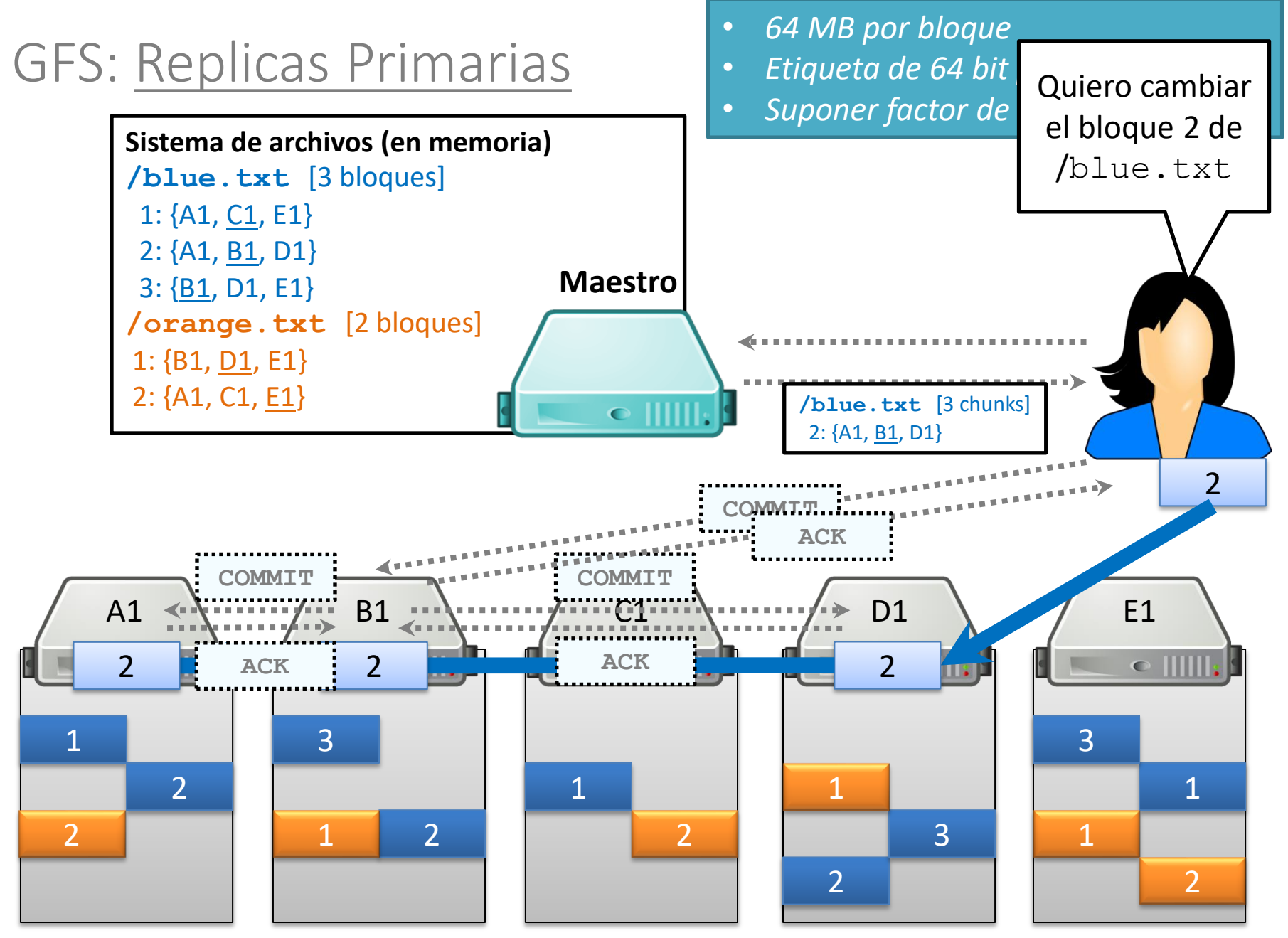

#### GFS: Conocimiento sobre Racks

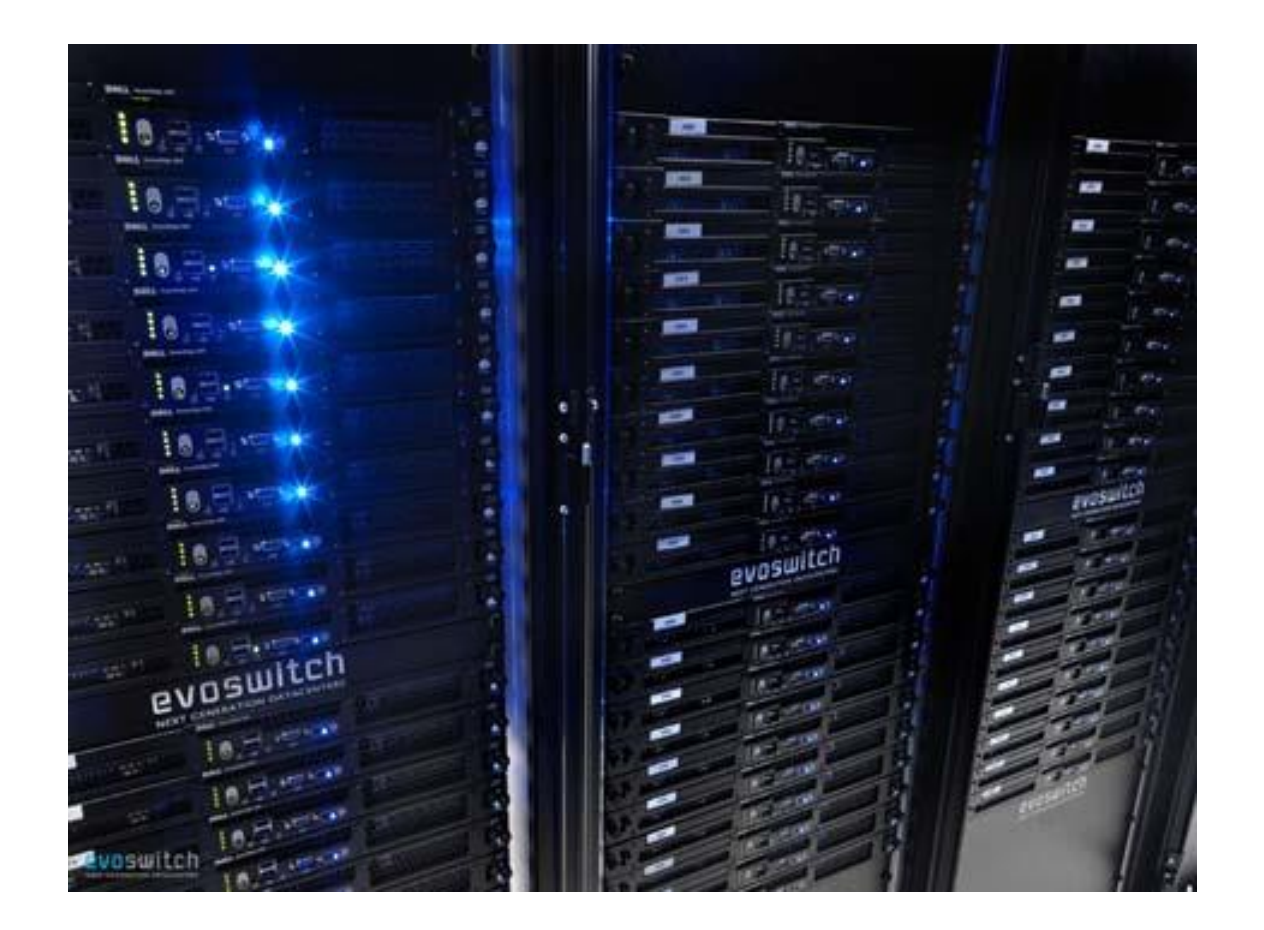

#### GFS: Conocimiento sobre Racks

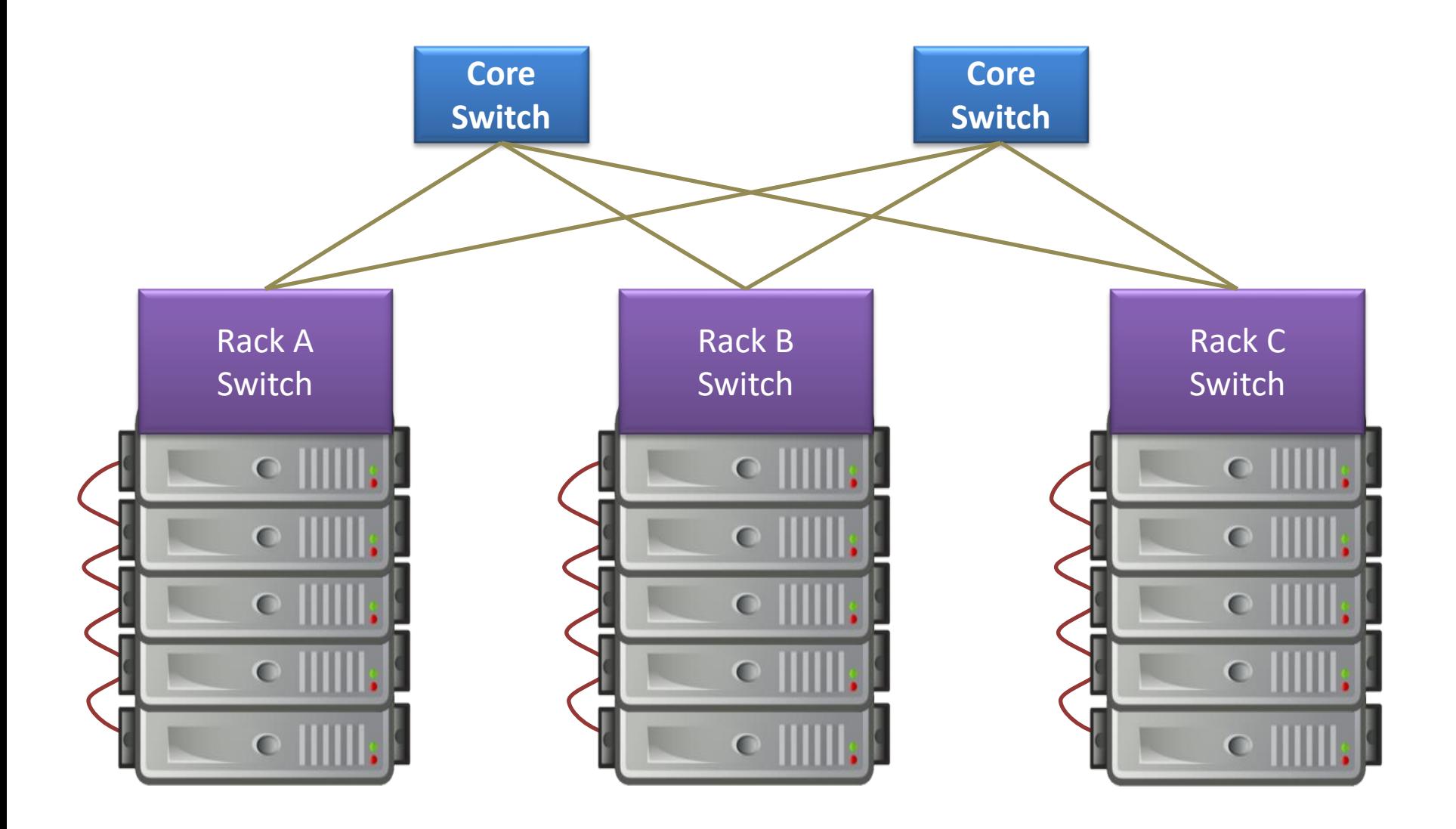

### GFS: Conocimiento sobre Racks

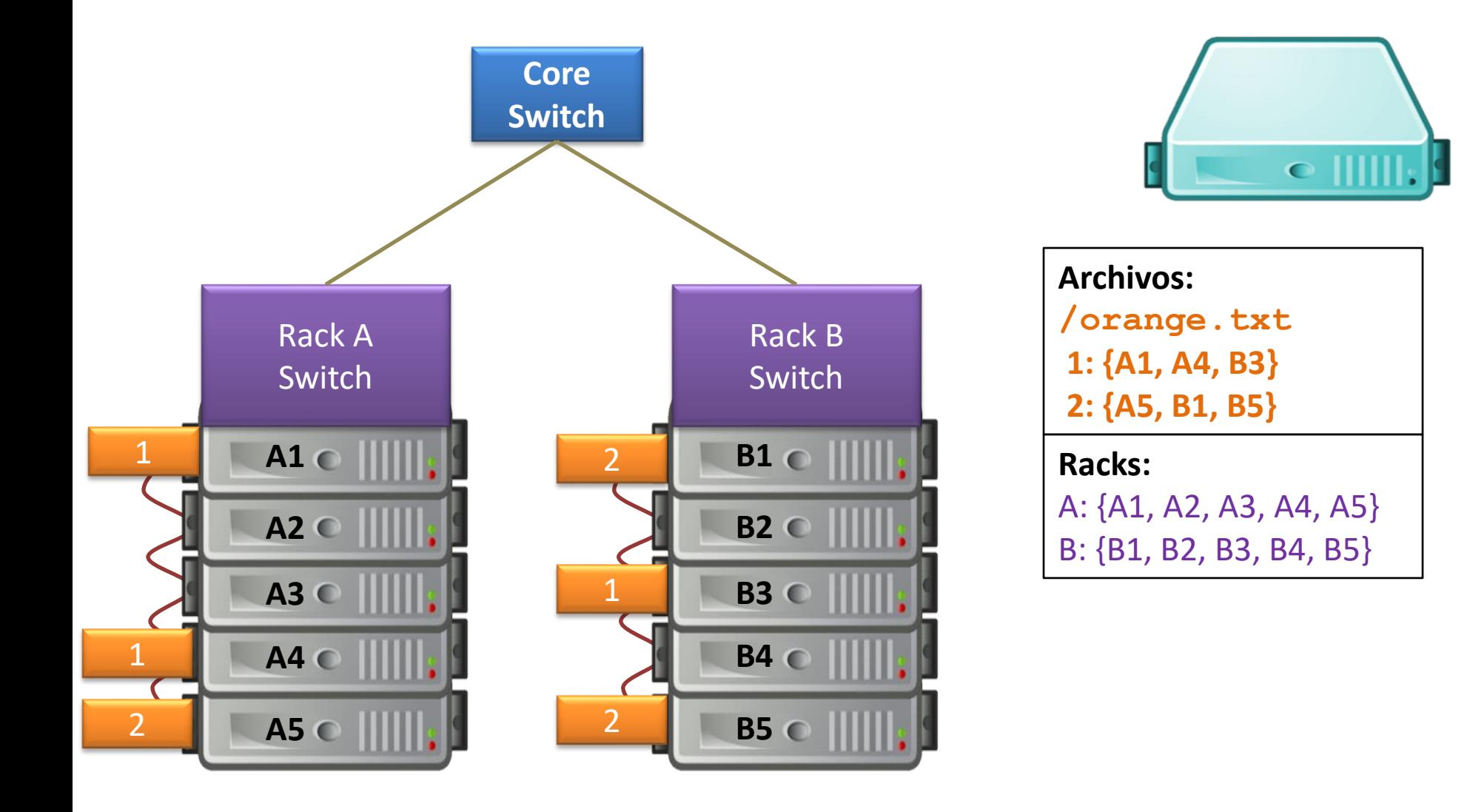

## GFS: Otras operaciones

#### **Rebalanceo**:

• Distribuir el almacenamiento equitativamente

#### **Borrado**:

- Renombrar el archivo con nombre de archivo oculto
	- Para recuperar, volver a renombrar a versión original
	- Si no, será eliminado después de tres días

#### **Monitoreo de réplicas obsoletas**:

• Esclavo "muerto" reaparece con datos antiguos: maestro guardará información de la versión y reciclará bloques viejos

# GFS: ¿Debilidades?

¿Cuáles son las debilidades principales del GFS?

Maestro es un único punto de falla

- Usar replicación de hardware
- ¡Logs y checkpoints!

#### Maestro es un cuello de botella

- Usar una máquina más poderosa
- Minimizar tráfico por nodo maestro

#### Meta-datos del nodo maestro se mantiene en memoria

- Cada bloque sólo necesita 64 bytes en memoria
- Datos del bloque pueden ser consultados en cada esclavo

# Hadoop Distributed File System (HDFS)

- Versión open-source de GFS
	- Esclavo = "Data node"
	- Maestro = "Name node"

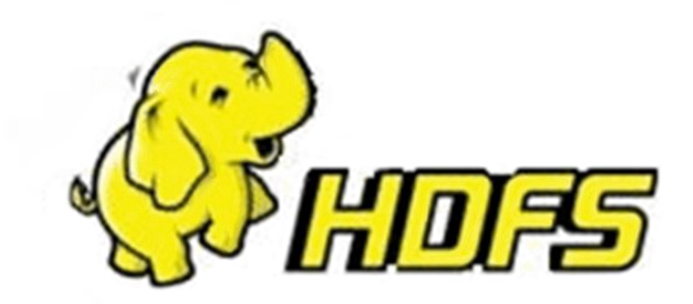

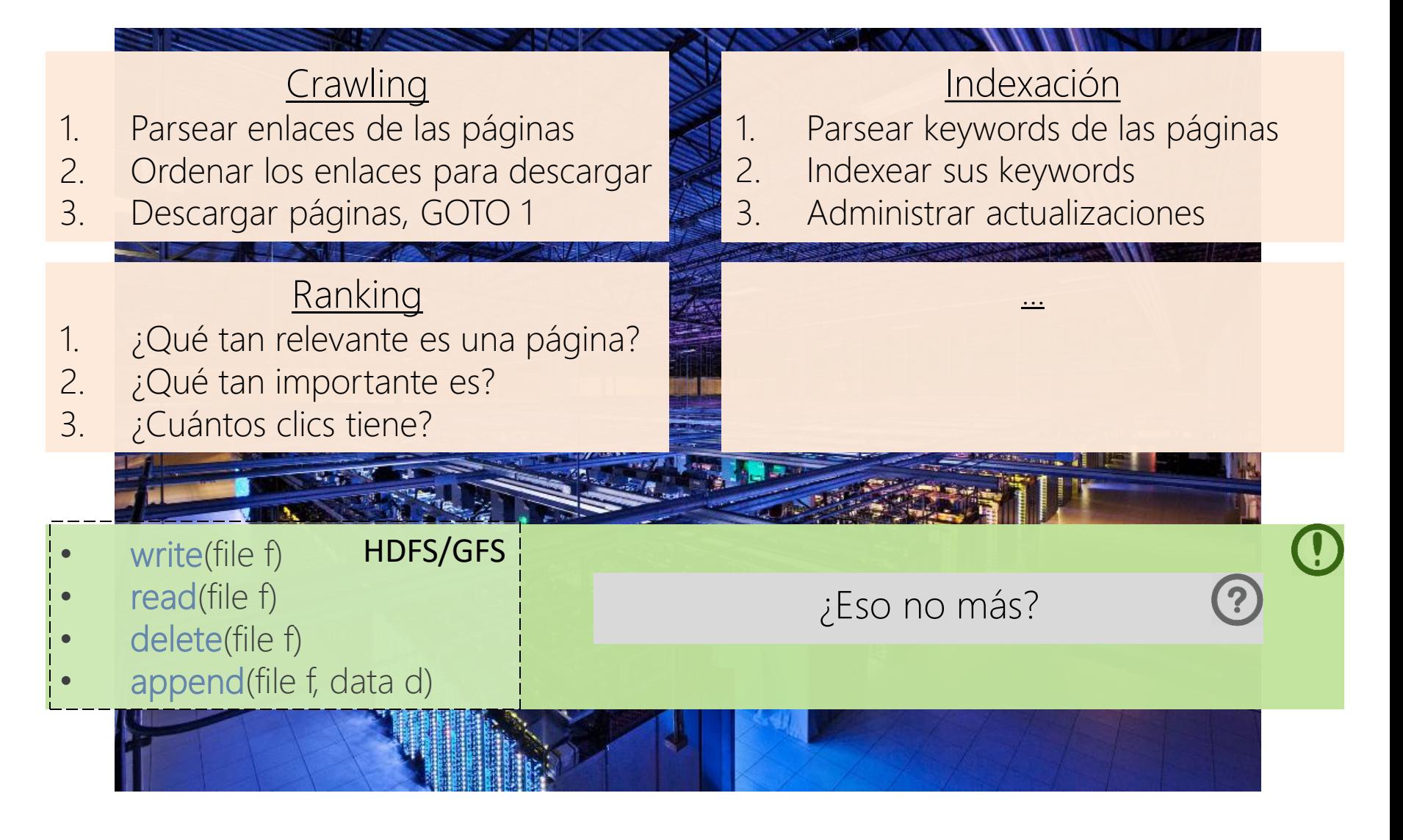

# ... solo un sistema de archivos (distribuido)

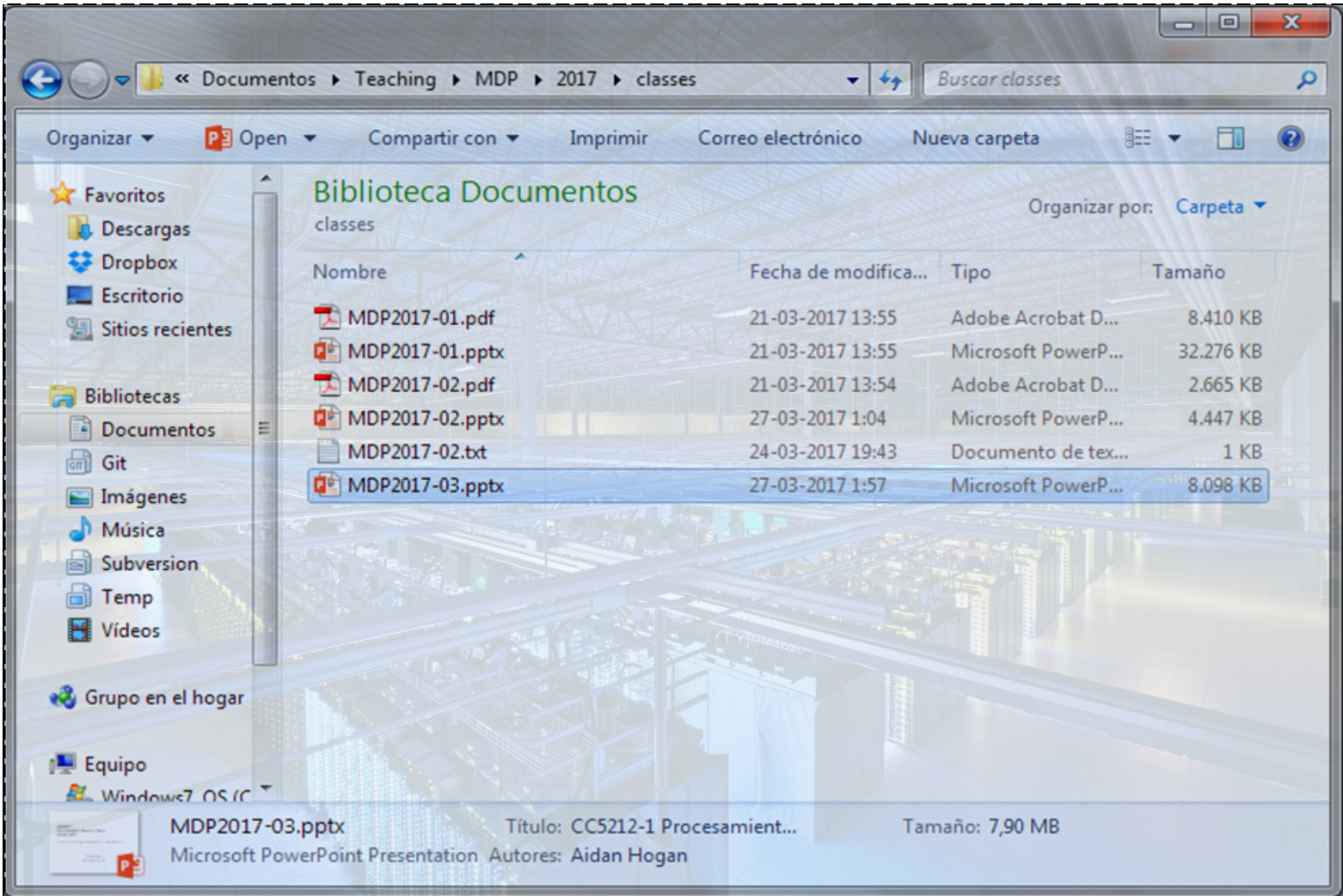

# GOOGLE'S MAPREDUCE

#### MapReduce: White-Paper

#### **MapReduce: Simplified Data Processing on Large Clusters**

Jeffrey Dean and Sanjay Ghemawat

jeff@google.com, sanjay@google.com

Google, Inc.

#### **Abstract**

MapReduce is a programming model and an associated implementation for processing and generating large data sets. Users specify a *map* function that processes a key/value pair to generate a set of intermediate key/value pairs, and a *reduce* function that merges all intermediate values associated with the same intermediate key. Many real world tasks are expressible in this model, as shown in the paper.

Programs written in this functional style are automatically parallelized and executed on a large cluster of commodity machines. The run-time system takes care of the details of partitioning the input data, scheduling the program's execution across a set of machines, handling machine failures, and managing the required inter-machine communication. This allows programmers without any experience with parallel and distributed systems to easily utilize the resources of a large distributed system.

given day, etc. Most such computations are conceptually straightforward. However, the input data is usually large and the computations have to be distributed across hundreds or thousands of machines in order to finish in a reasonable amount of time. The issues of how to parallelize the computation, distribute the data, and handle failures conspire to obscure the original simple computation with large amounts of complex code to deal with these issues.

As a reaction to this complexity, we designed a new abstraction that allows us to express the simple computations we were trying to perform but hides the messy details of parallelization, fault-tolerance, data distribution and load balancing in a library. Our abstraction is inspired by the *map* and *reduce* primitives present in Lisp and many other functional languages. We realized that most of our computations involved applying a map operation to each logical "record" in our input in order to compute a set of intermediate key/value pairs, and then

#### Empecemos con una tarea simple

¿Cómo podemos hacer un conteo de palabras distribuido? <sup>2</sup>

¿Contar partes en la memoria principal de cada máquina? ¿Pero si una parte no cabe en memoria (e.g., 40-gramas)? ¿Y cómo podemos hacer la unificación/suma de los conteos?

¿Contar partes usando el disco duro de cada máquina? ¿Y de nuevo, cómo podemos hacer la suma de los conteos?

# Conteo de palabras distribuido

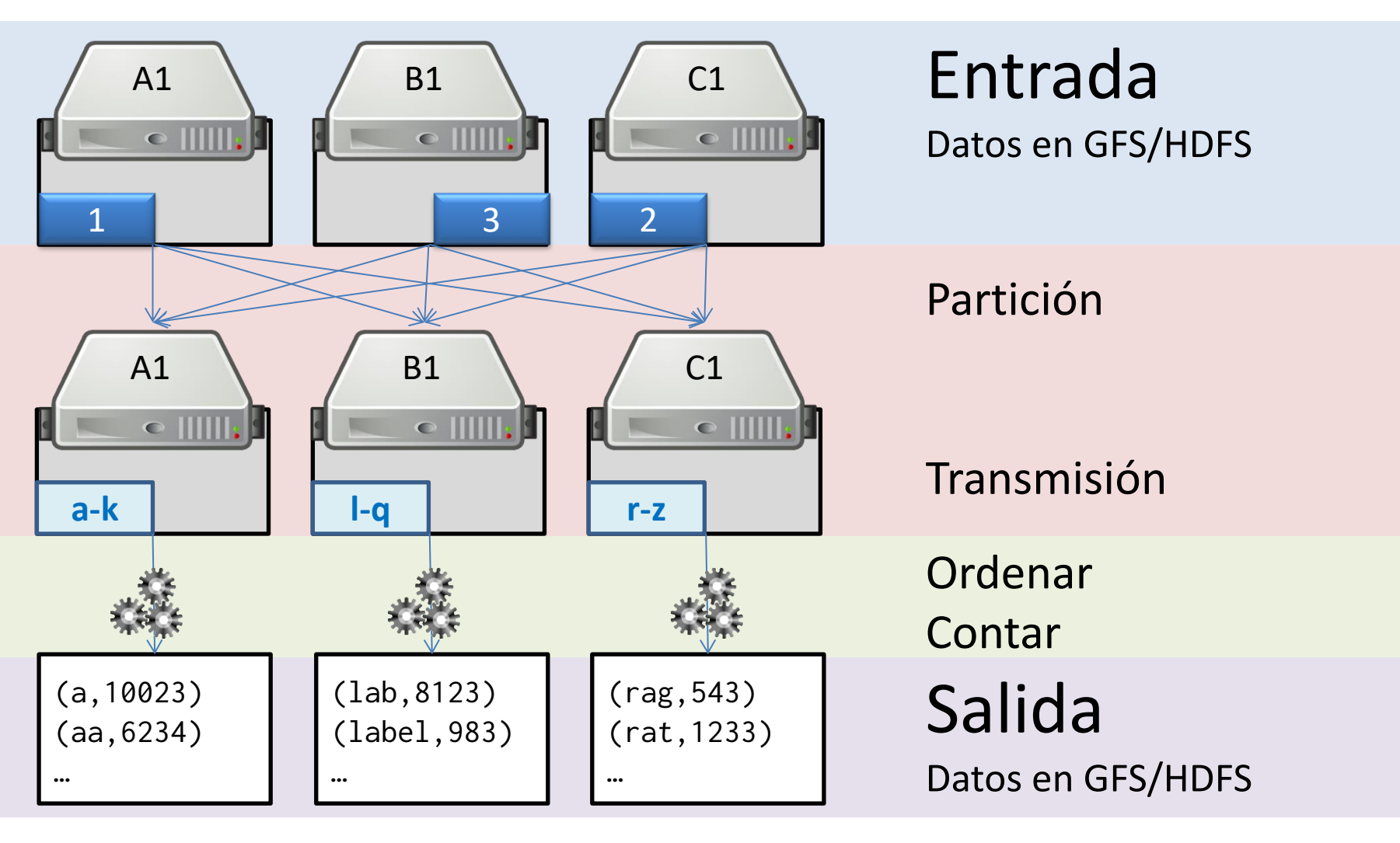

 $HASH(w)\%m$ 

¿Mejor método de partición?

# Conteo de palabras distribuido

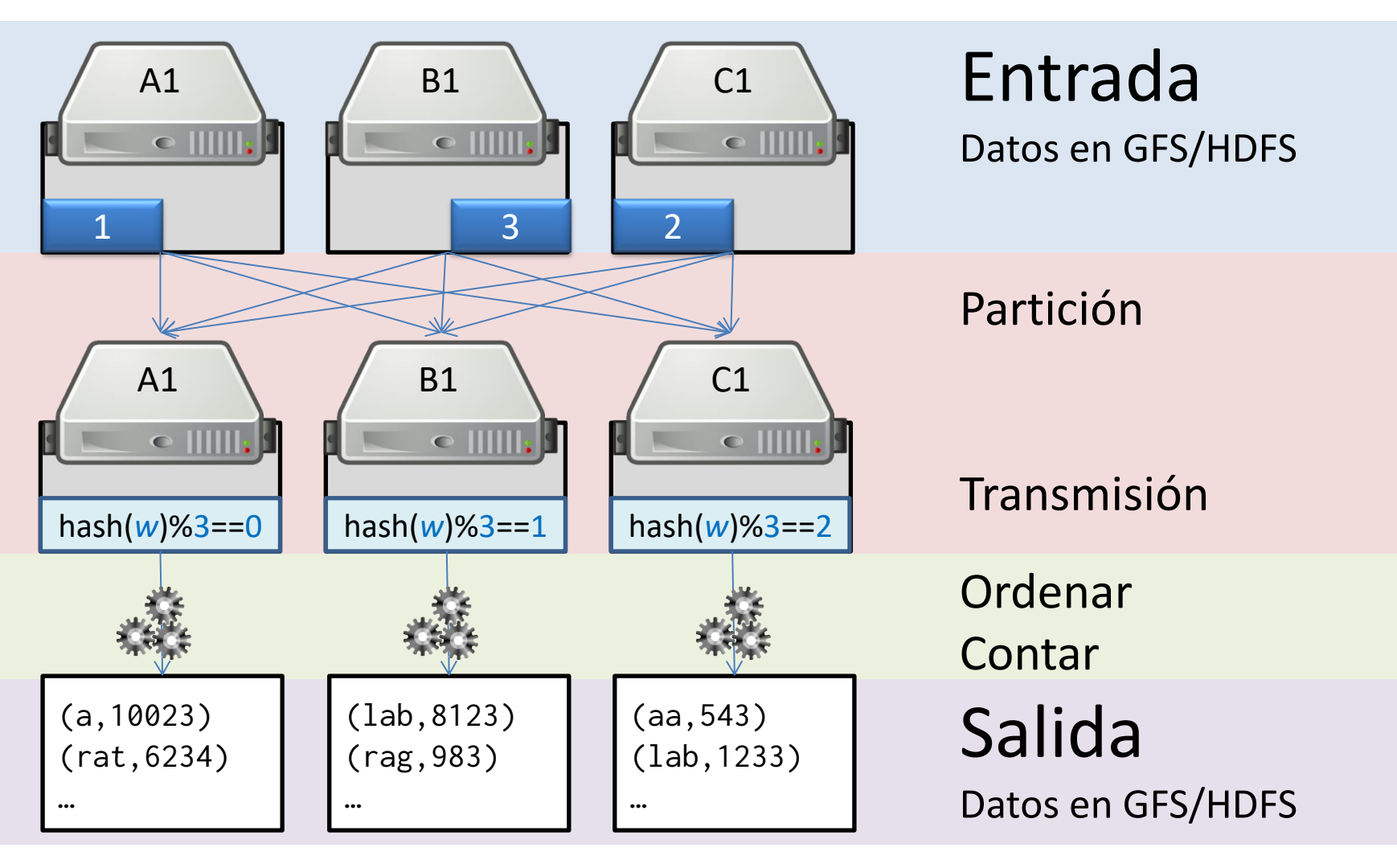

### MapReduce

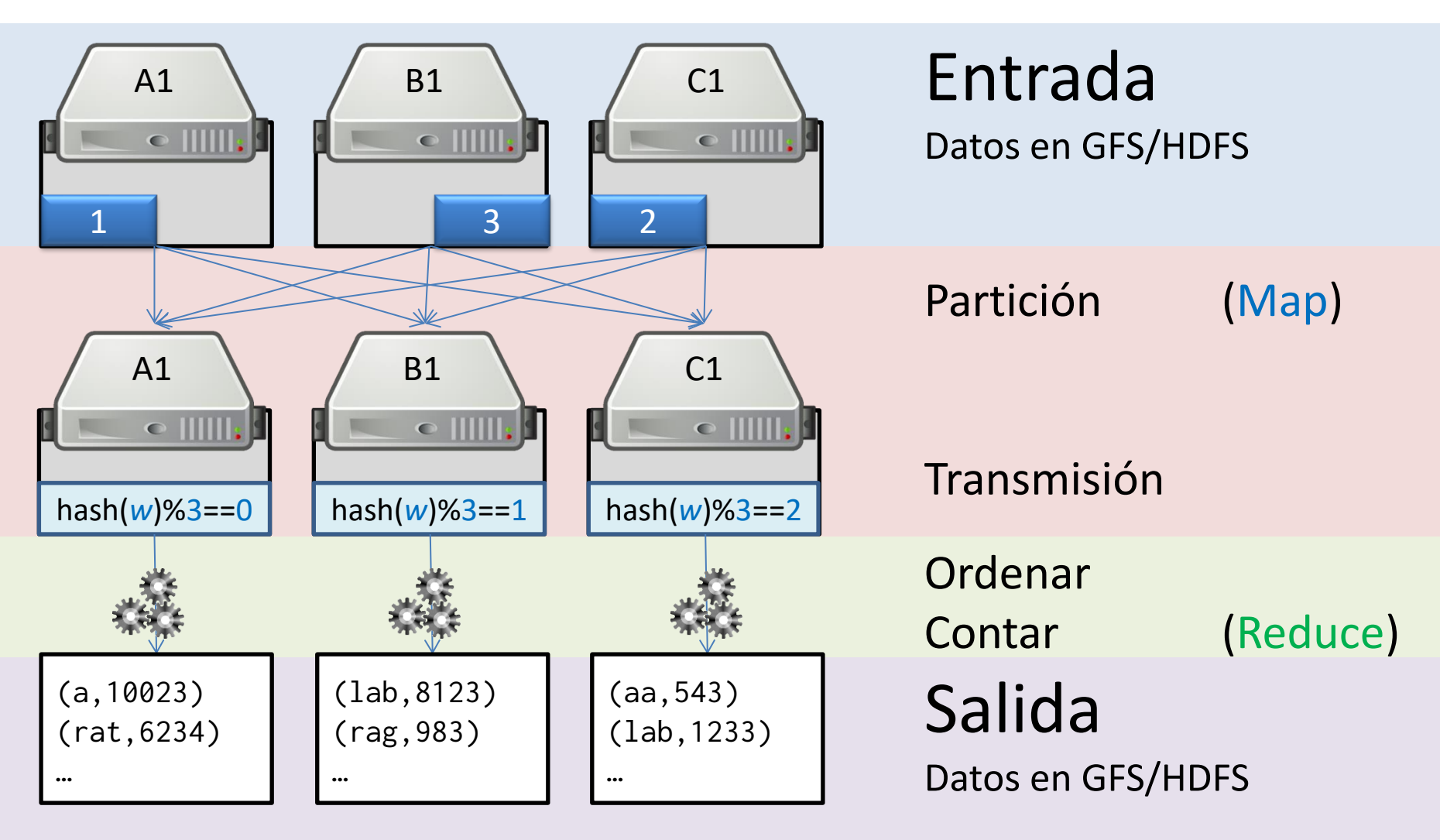

MapReduce: Pseudocódigo de conteo de palabras

```
import map reduce map out reduce out
```

```
main (String entrada, String salida)
   map_reduce(entrada, map, reduce, salida)
```

```
map (int numero, String linea) //lee de entrada
   for each palabra in linea
       map out (palabra, 1)
```

```
// el framework ...
// ... particiona por palabra
// ... agrupa los valores de cada palabra
// \dots ejecuta reduce \dots
```

```
reduce (String llave, int [] valores)
   reduce out (llave, sum (valores)) //escribe a salida
```
#### MapReduce: Conteo de Palabras

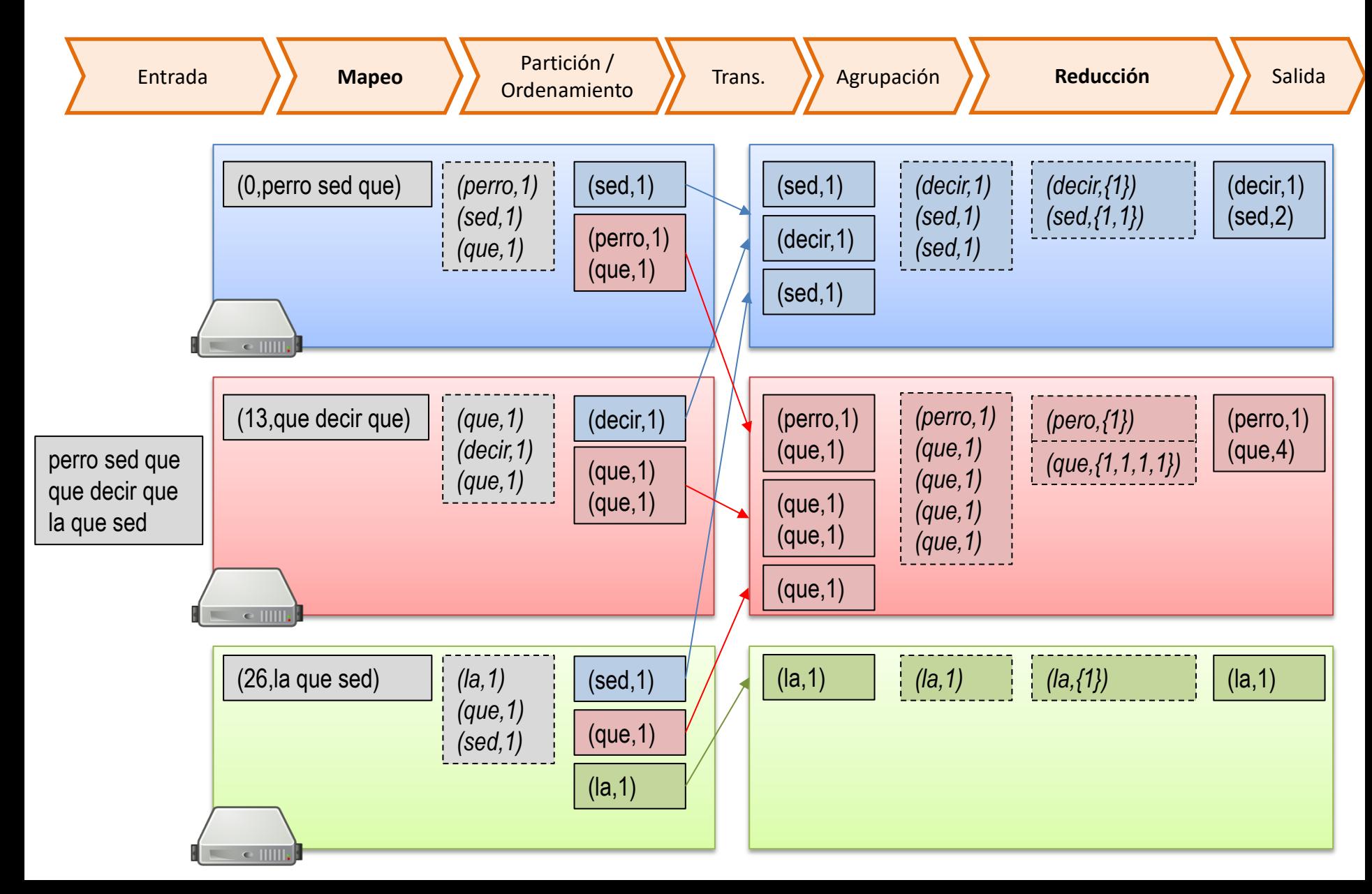

# MAPREDUCE: UNA OPTIMIZACIÓN CON EL "COMBINER"

### MapReduce: Conteo de Palabras

¿Hay algo que podríamos optimizar fácilmente aquí?

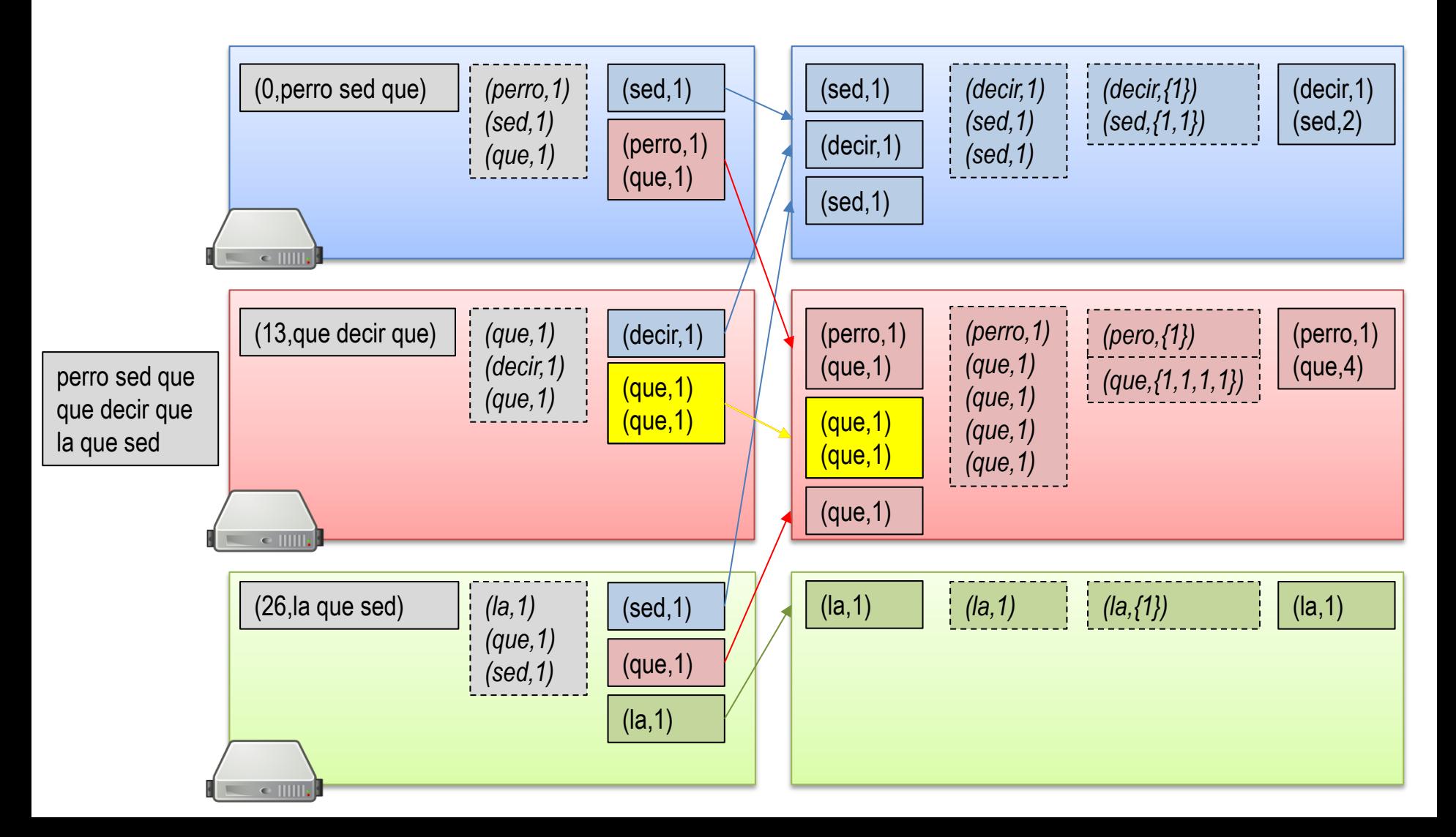

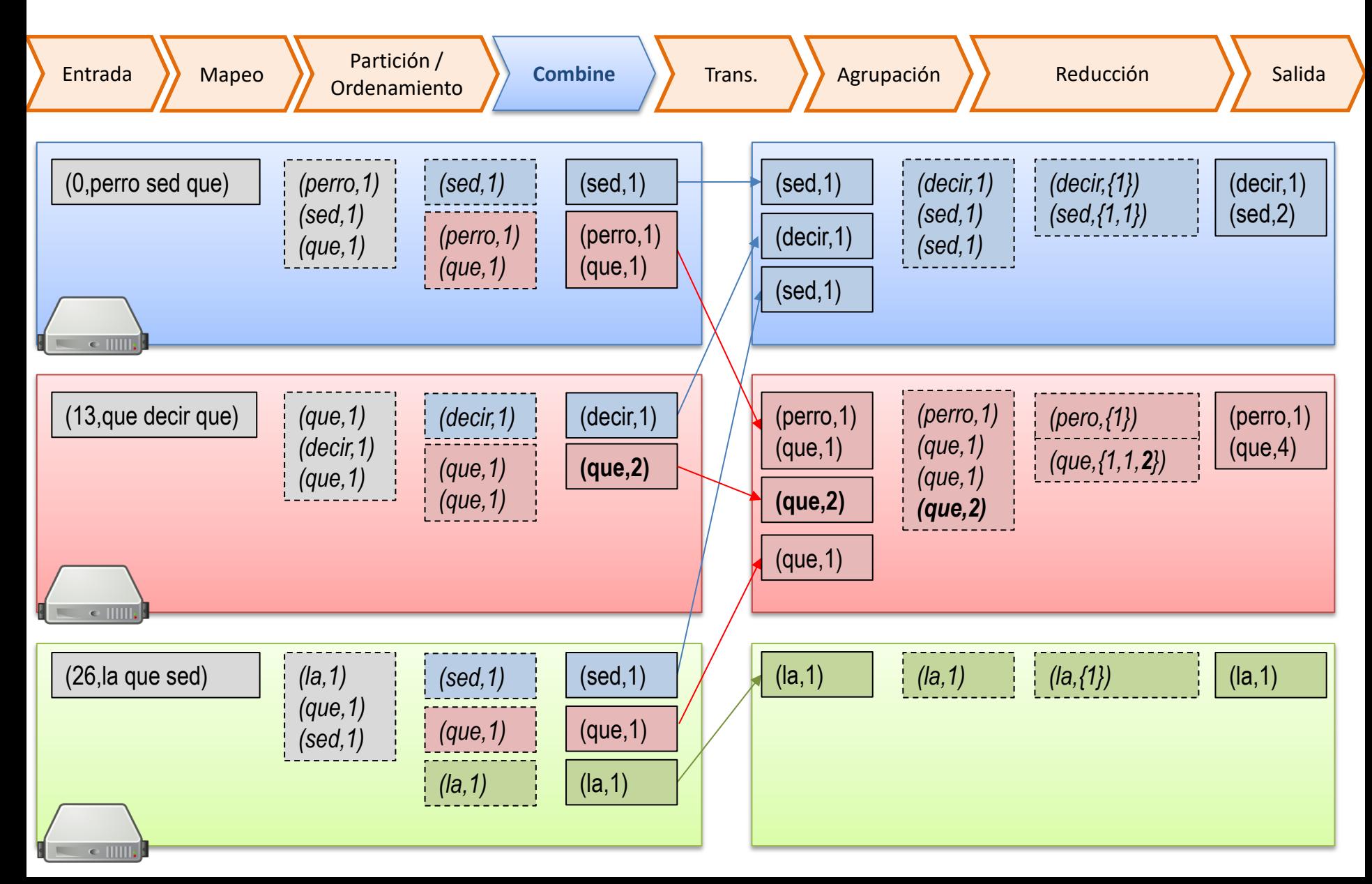

- Se define el "combiner" como una reducción
- A menudo, se puede usar la reducción misma como un combiner sin cambiar nada

```
import map reduce map out reduce out
main (String entrada, String salida)
   map_reduce(entrada, map, reduce, reduce, salida)
// el primer reduce es el combiner
map (int numero, String linea) //lee de entrada
   for each palabra in linea
       map out (palabra, 1)
// el framework ...
// ... particiona por palabra
// ... agrupa los valores de cada palabra
// \dots ejecuta reduce \dotsreduce (String llave, int [] valores)
   reduce_out(llave, sum(valores))
```
- No siempre se puede usar la reducción como un combiner
- Usando un conteo en vez de una suma, el combiner no funciona

```
import map reduce map out reduce out
                                                  X
main (String entrada, String salida)
   map_reduce(entrada, map, reduce, reduce, salida)
// el primer reduce es el combiner
map (int numero, String linea) //lee de entrada
   for each palabra in linea
       map out (palabra, 1)
// el framework ...
// ... particiona por palabra
// ... agrupa los valores de cada palabra
// \dots ejecuta reduce \dotsreduce (String llave, int [] valores)
   reduce_out(llave, count(valores))
```
¿Cuándo se puede usar la misma reducción como un combiner?

- 1. Cuando se produzcan pares con el mismo tipo de llave/valor que el mapeo (porque se mezclan ambos en la reducción)
- 2. Cuando la operación de reducción "#" sea
	- conmutativa:  $a#b = b#a$
	- asociativa  $a#(b#c) = (a#b) \#c = a \#b \#c$

es decir, cuando se puedan combinar los valores en cualquier orden con cualquier combinación de argumentos sin afectar el resultado final; por ejemplo:

- +, x, max, min, etc., están bien
- promedio <u>no</u>:  $p(a,p(b,c)) \neq p(p(a,b),c) \neq p(a,b,c)$

¡El combiner es opcional!

# MAPREDUCE: TAREAS MÁS COMPLEJAS

## Tareas más complejas

- A veces se necesitan varias tareas
	- Cada tarea es un join/una agrupación
	- Se puede encadenar varias tareas así
- Se pueden tener varios mapeos con una reducción
	- Por ejemplo, para hacer un join sobre varios archivos
- Una reducción necesita al menos un mapeo
	- Incluso si el mapeo simplemente "copia" cada par
	- El mapeo inicia la partición/transmisión/ordenamiento

#### Ventas totales

 $\sim$   $\sim$   $\sim$ 

. . .

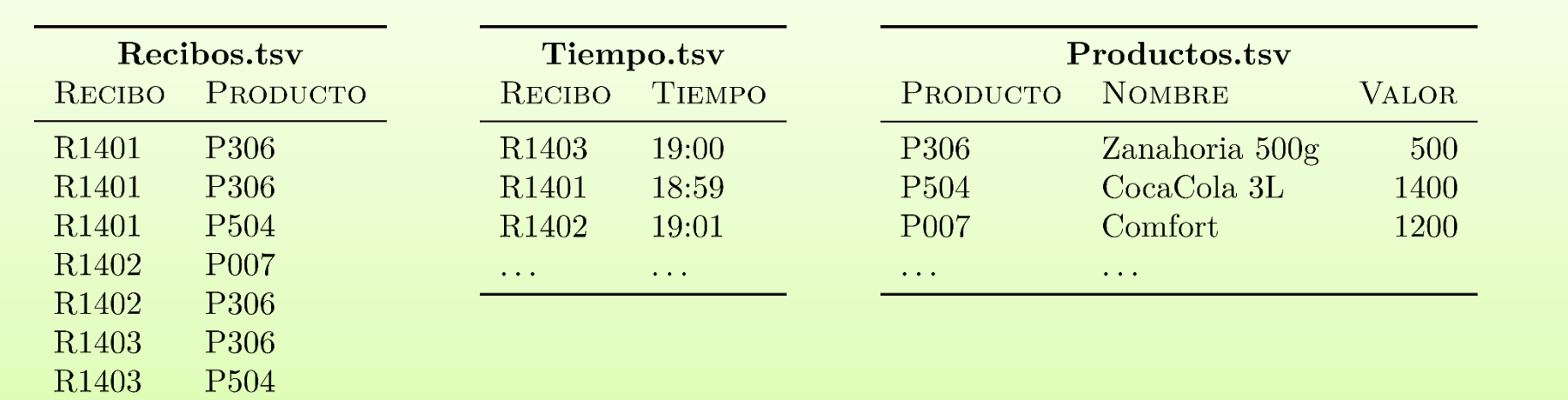

#### Entrada

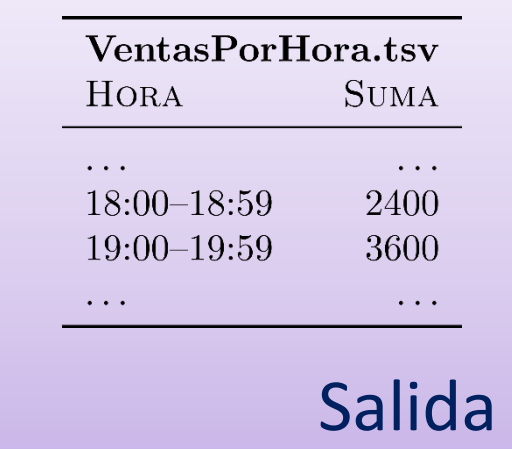

¿Computar ventas totales por hora? ?

(Se asume que los precios no cambien)

(Hay varias soluciones; aquí va una ...)

### Ventas totales: Una solución

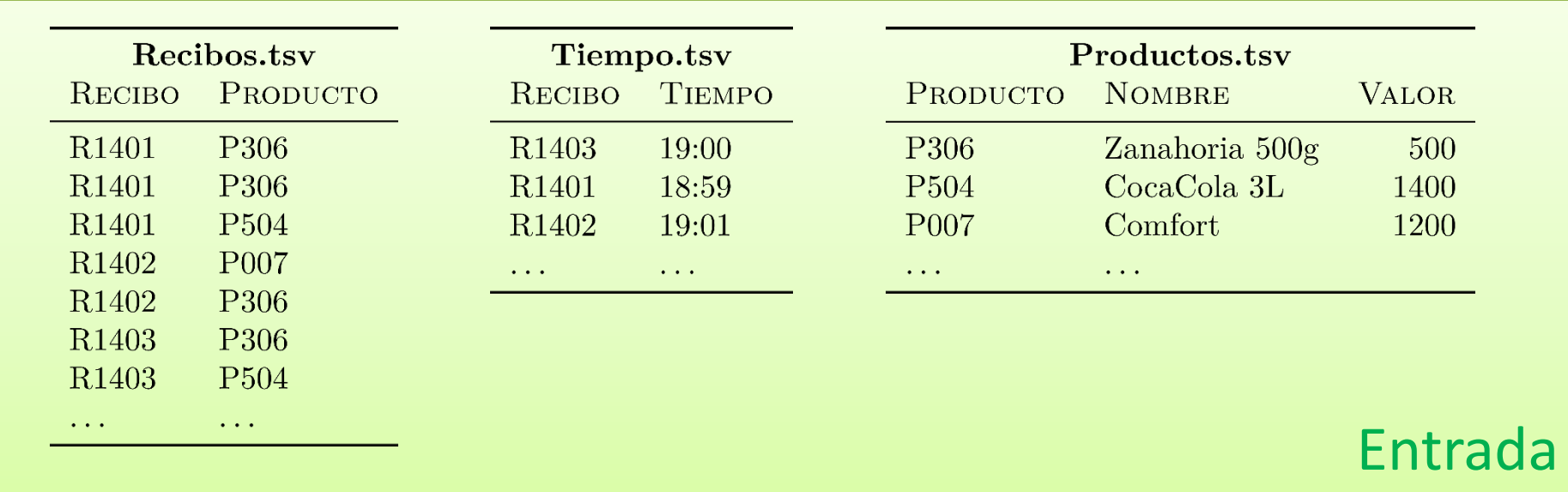

- $\text{Map}_{1A}$  (entrada: Recibos.tsv)  $(R,P) \mapsto \{(R,P)\}\$
- $\text{Map}_{1B}$  (entrada: Tiempo.tsv)  $\text{Map}_{2B}$  (entrada: Reduce<sub>1</sub>)  $(R,T) \mapsto \{(R,\text{hora}(T))\}$
- $\text{Map}_{2A}$  (entrada: Productos.tsv)  $\text{Map}_3$  (entrada: Reduce<sub>2</sub>)  $- (P,(N,V)) \mapsto \{(P,V)\}\$
- $-(P,H) \mapsto \{(P,H)\}\$
- Reduce<sub>1</sub> (entrada:  $\text{Map}_{1A}$ ,  $\text{Map}_{1B}$ ) Reduce<sub>2</sub> (entrada:  $\text{Map}_{2A}$ ,  $\text{Map}_{2B}$ )
	- $(R, [P_1, \ldots, P_n, H]) \mapsto$  $\{(P_1,H), \ldots, (P_n,H)\}\$
- $(P, [H_1, \ldots, H_n, V]) \mapsto$  $\{(H_1, V), \ldots, (H_n, V)\}\$
- - $(H,V) \mapsto \{(H,V)\}\$
- $Reduce_3$  (entrada:  $Map_3$ )
	- $(H, [V_1, \ldots, V_n]) \mapsto \{(H, \Sigma_{i=1}^n V_i)\}\$
	- salida: VentasPorHora.tsv

### Ventas totales: Combiner?

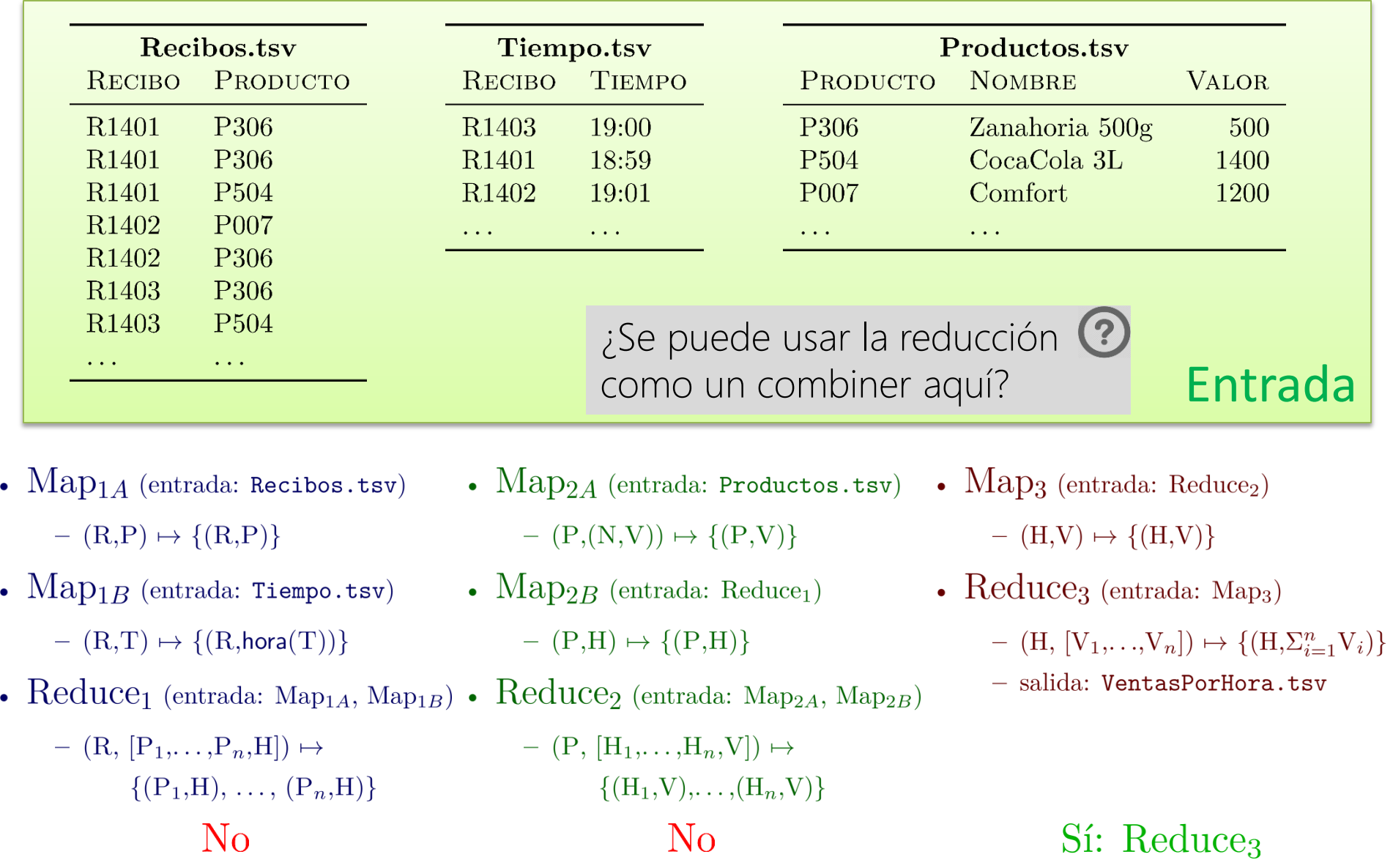

# MAPREDUCE: PROGRAMACIÓN

MapReduce: Beneficios para los programadores

#### • **Se encarga de la implementación a bajo nivel:**

- Fácil manejo de inputs y outputs
- No es necesario el manejo de comunicación entre máquinas
- No es necesario implementar ordenamiento y agrupación

#### • **Máquinas abstractas (transparencia):**

- Tolerancia a fallas
- Ubicaciones físicas abstractas
- Agregar / remover máquinas
- Balanceo de carga

## MapReduce: Beneficios para los programadores

#### Más tiempo para …

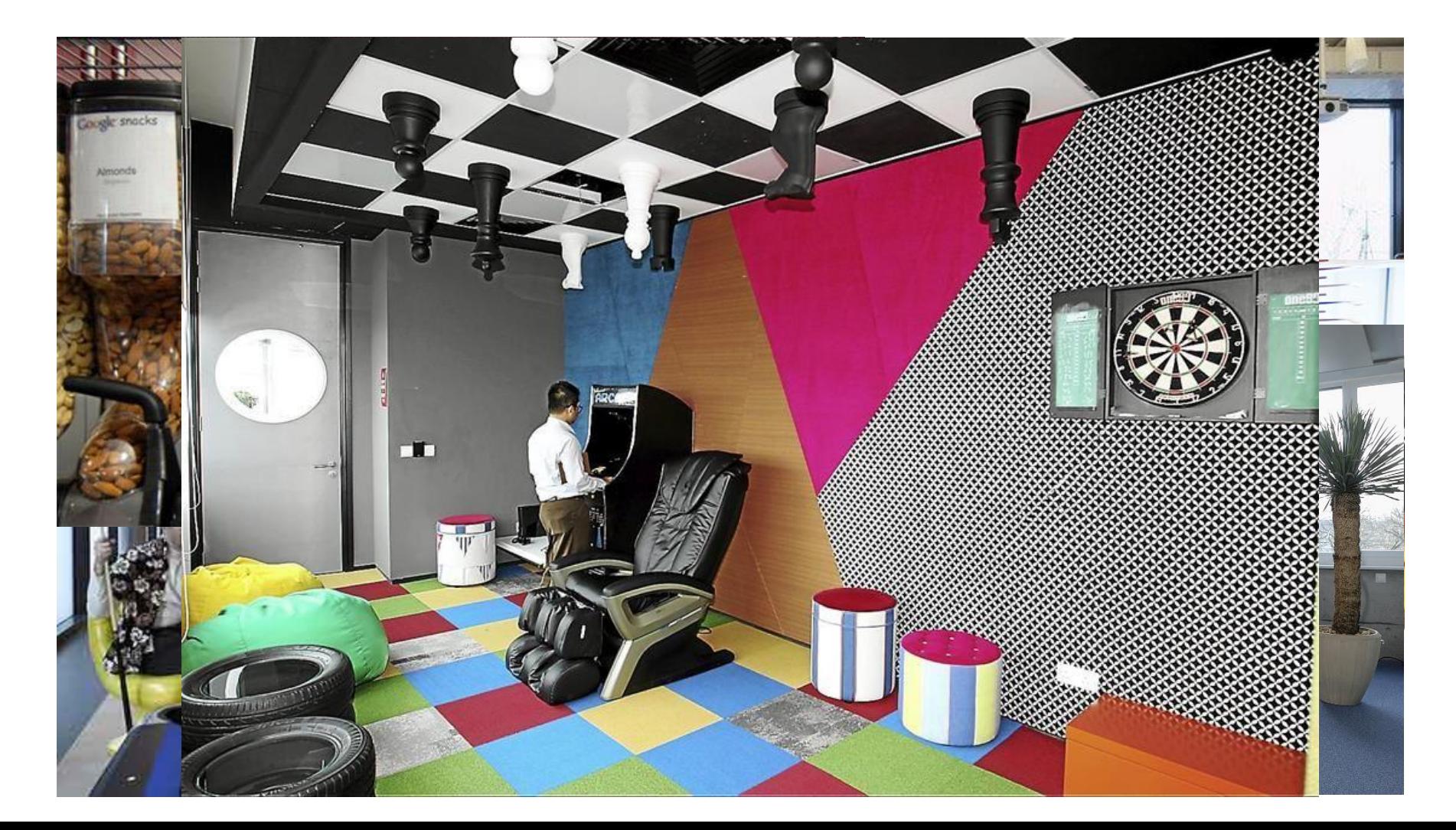

# $HDFS \approx DFS$ HADOOP ≈ MAPREDUCE

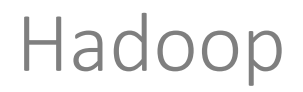

- Implementación open source de MapReduce
- Basado en HDFS

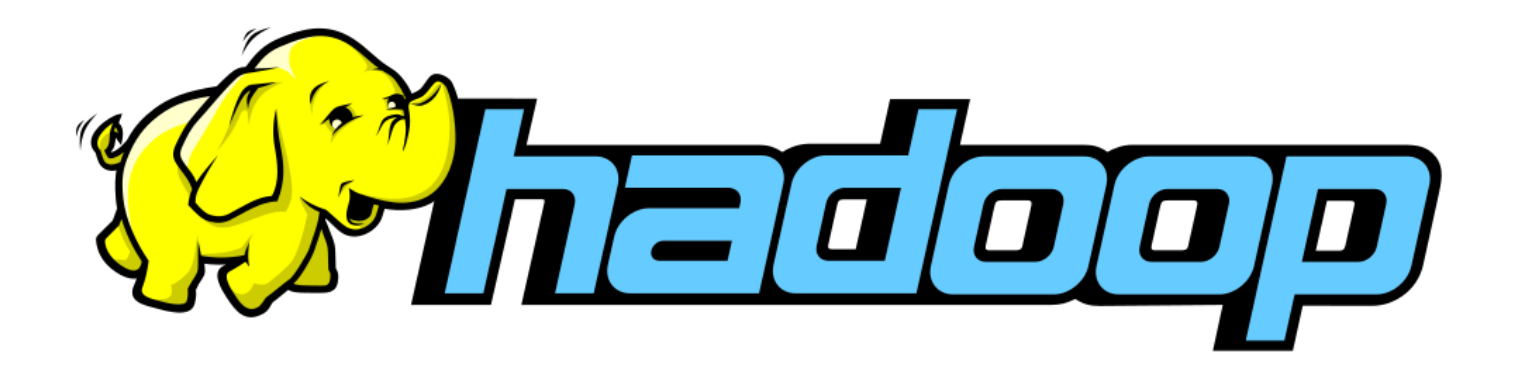

#### Hadoop: Versión Open Source de MapReduce

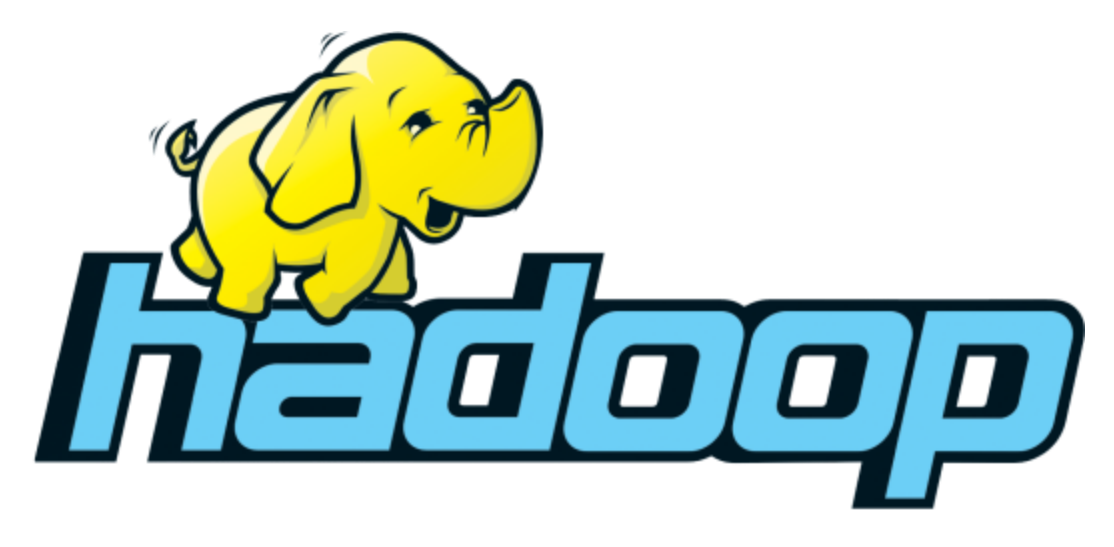

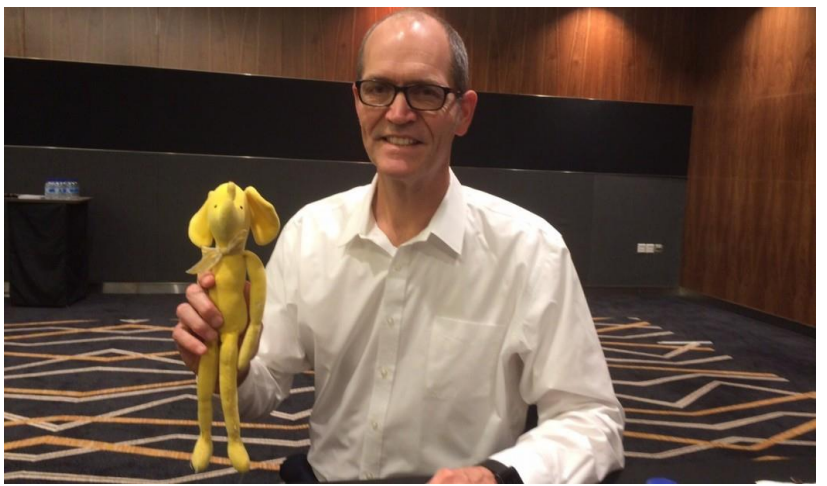

## HDFS / Hadoop: Arquitectura

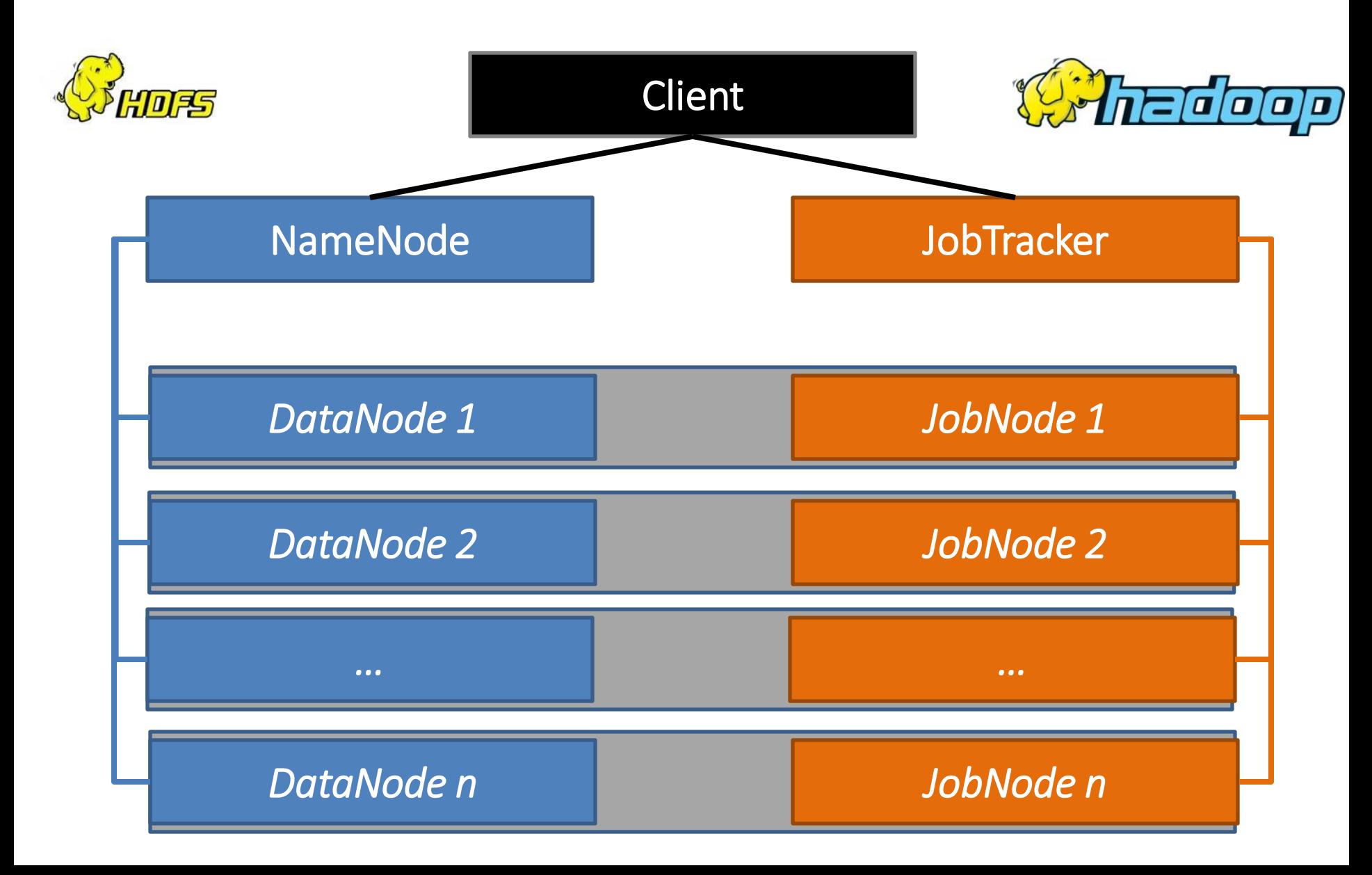

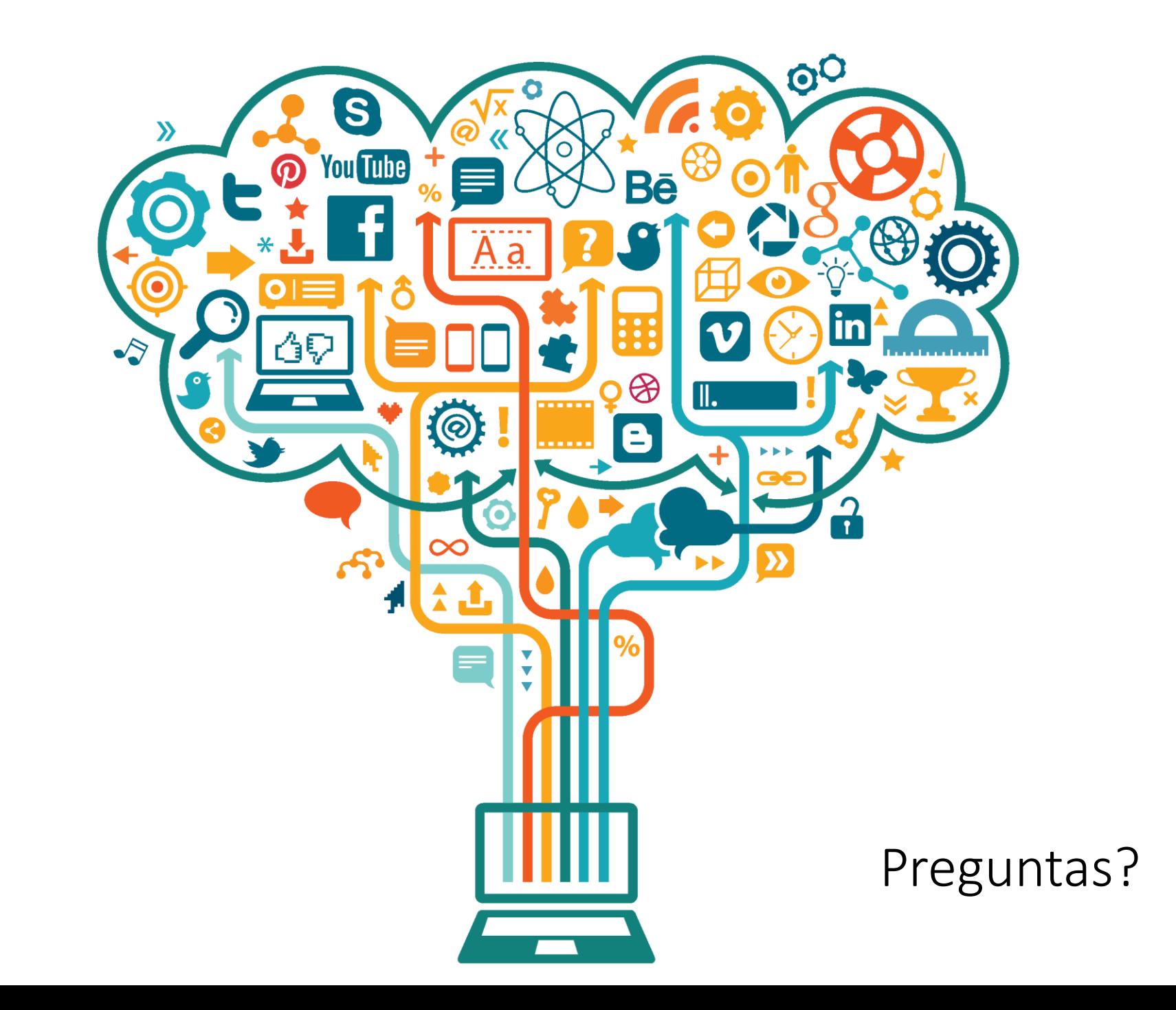